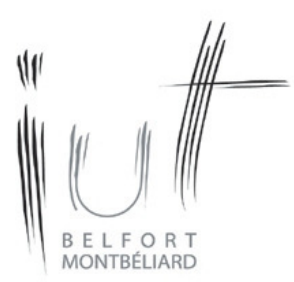

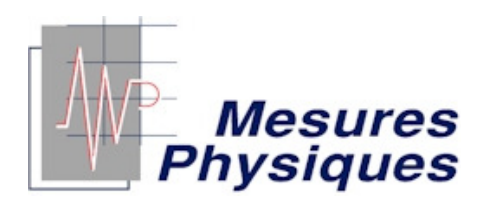

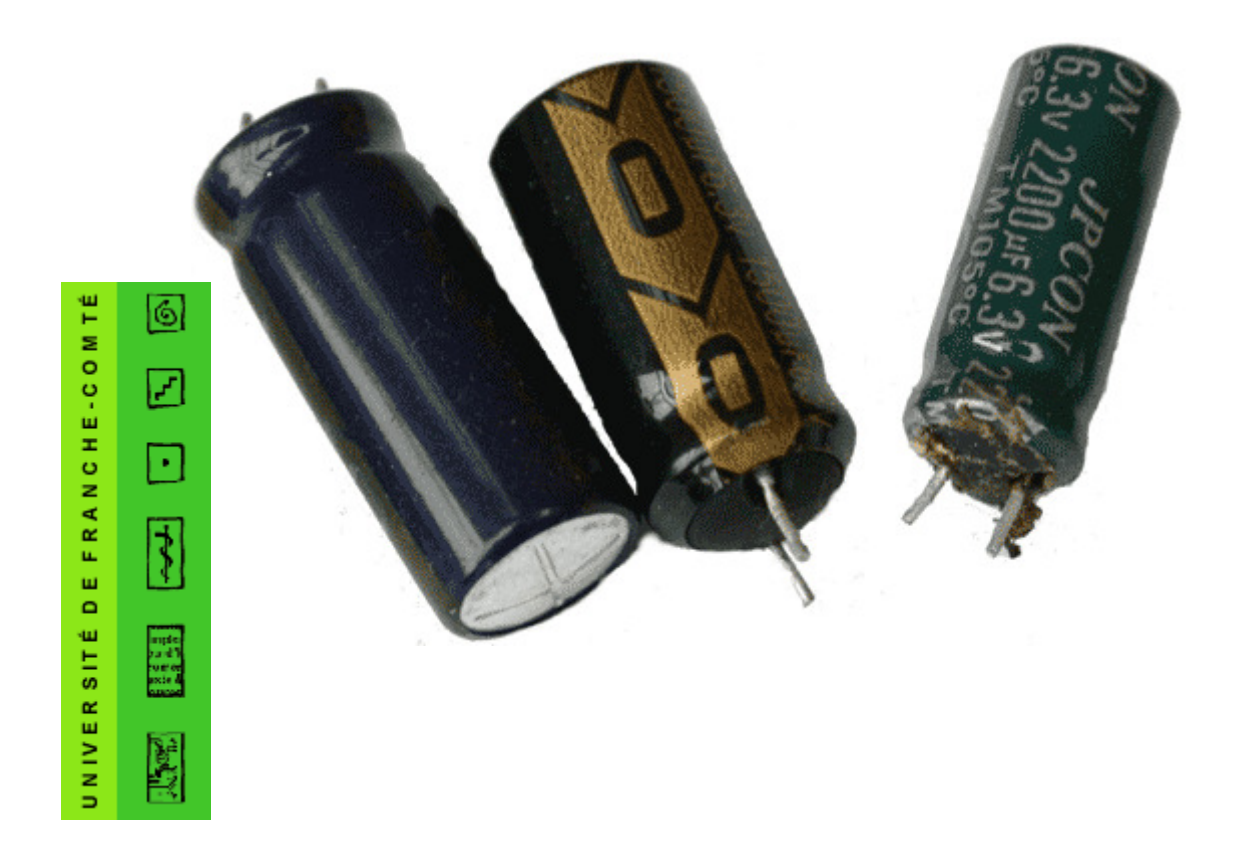

# **COURS ELECTRICITE Semestre 1**

# Chapitre 1 - CIRCUITS ELECTRIQUES EN REGIME STATIONNAIRE

# 1 – VOCABULAIRE, DEFINITIONS

Un circuit électrique est un ensemble de composants conducteurs ou semi-conducteurs, reliés entre eux par des fils de jonctions et dans lequel circule un courant électrique.

Un dipôle électrique est un composant électrique limité par deux bornes (résistor, condensateur, bobine, pile, etc …)

Un nœud est un point commun à plus de deux dipôles.

Une maille est une portion d'un circuit électrique constituant un contour fermé.

Une branche est une portion de circuit électrique entre deux nœuds consécutifs.

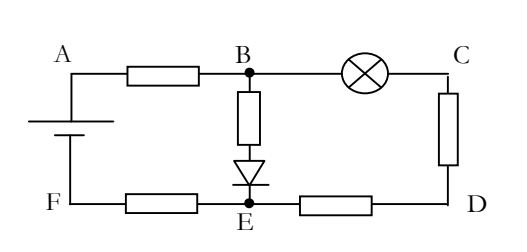

Exercice : Nommer les différentes branches de ce circuit. Nommer les différentes mailles de ce circuit. Nommer les différents noeuds de ce circuit.

### 2 – COURANT ELECTRIQUE

#### 2.1 - DEFINITION

De façon générale, le courant électrique résulte d'un déplacement de porteurs de charges dans un conducteur.

Ce peut être le déplacement d'ions dans une solution (électrolyse cf chimie) ou le déplacement d'électrons dans un métal.

Ce dernier cas nous intéresse plus particulièrement dans le cadre du cours d'électricité !

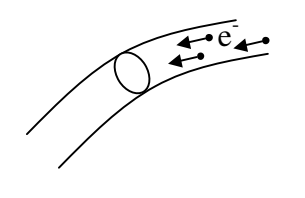

- Ainsi le courant électrique dans un conducteur métallique apparaît comme :

La vitesse de déplacement des électrons est faible (de l'ordre du m s<sup>-1</sup>, ce n'est pas la vitesse de la lumière !)

Sens conventionnel :

# 2.2 – ORIENTATION D'UNE BRANCHE

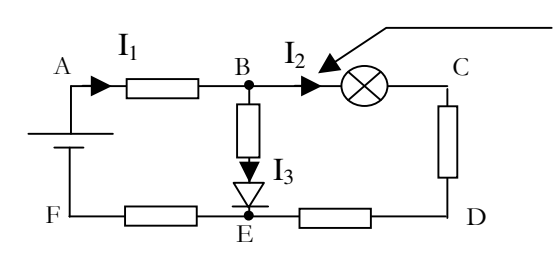

Chaque branche doit être orientée :

Le choix du sens est arbitraire …

… mais avec une certaine habitude, on choisira le sens donnant des intensités positives après calculs.

Orienter une branche consiste à placer une flèche sur le conducteur et placer une lettre I à proximité.

Chaque branche étant a priori parcourue par des courants d'intensité différentes, on indicera la lettre I.

# 2.3 – RELATION ENTRE CHARGE ET INTENSITE

Charge électrique d'un électron est :  $q_e$  = - 1,6.10<sup>-19</sup> C

L'intensité du courant électrique traversant un conducteur est un débit de charge : c'est la charge dq traversant une section droite du conducteur pendant un intervalle de temps dt.

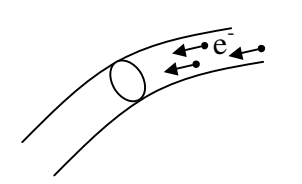

.

i en ampères A dq en Coulomb C dt en secondes s

Si quelle que soit la date t de l'évaluation de i on obtient toujours la même valeur :  $i(t) = \text{cste}$ , alors le courant est continu, on le note en majuscules : I.

Sinon le courant est variable dans le temps, on le note en minuscules i(t) ou plus simplement i. On parle de grandeur instantanée.

On pourra alors comme en mécanique pour les vitesses s'intéresser à une intensité moyenne I<sub>mov</sub>

On parle de régime stationnaire quand la loi d'évolution des grandeurs électriques est définitivement établie. Cela ne veut pas dire qu'elles soient continues c'est à dire constantes dans le temps.

L'intensité du courant est une grandeur algébrique. Suivant l'orientation arbitraire de la branche effectuée, le résultat du calcul de i peut être

- positif : les électrons se déplacent en sens inverse de l'orientation choisie
- négatif : les électrons se déplacent dans le sens de l'orientation choisie

# 2.4 - LOI DES NOEUDS

Elle résulte du principe de conservation de la charge électrique en régime stationnaire : En régime stationnaire, il n'y a ni accumulation ni disparition de charge électrique dans un circuit.

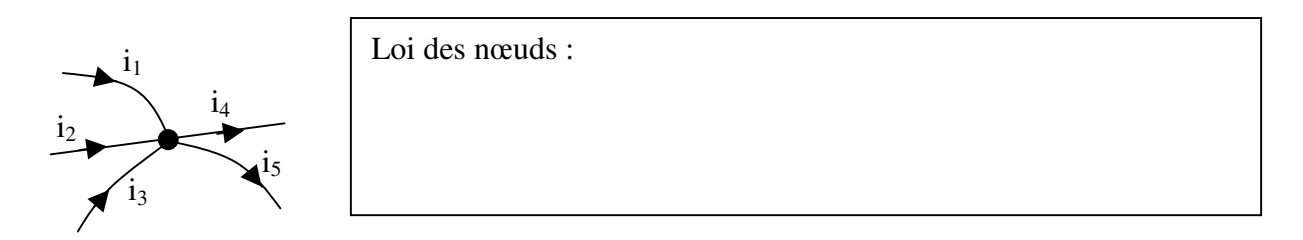

### Conséquence : L'intensité du courant électrique est la même en tout point d'une même branche.

# 2.5 – MESURE DE L'INTENSITE DU COURANT

Compte tenu de la définition du courant, il faut que l'appareil de mesure soit traversé par le débit d'électrons à mesurer.

L'intensité du courant électrique se mesure à l'aide d'un ampèremètre inséré en série dans la branche dans laquelle on souhaite réaliser la mesure.

# 3 - TENSION OU DDP

### 3.1 - TENSION : FORCE ELECTROMOTRICE

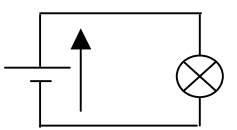

Le générateur de tension agit comme une pompe ou une différence de hauteur dans un système hydraulique : Il est nécessaire pour obtenir un courant.

Attention : la fem reste une tension exprimée en Volt, ce n'est pas une force au sens mécanique en Newton !

V. Chollet - cours-elec-trous-09.doc - 25/08/2008 -

La tension est dans le cas des générateurs parfois appelée « force électromotrice » (fem), en effet :

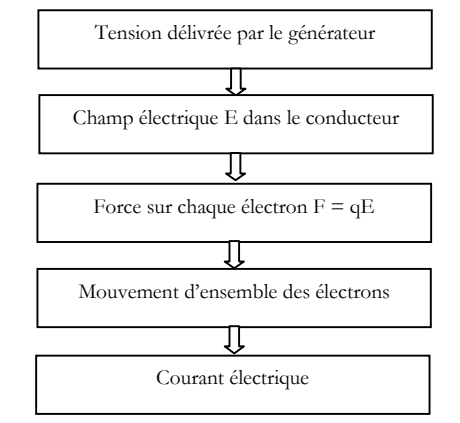

# 3.2 - TENSION : DIFFERENCE DE POTENTIEL

La tension peut aussi être considérée dans le cas des récepteurs et des générateurs comme une différence de potentiels  $(ddp) \implies$  toujours entre deux points

Les potentiels sont définis à une constante près, seule la tension ou différence de potentiel a un sens physique.

La masse d'un circuit est un point servant de référence des potentiels auquel on attribue arbitrairement un potentiel nul.

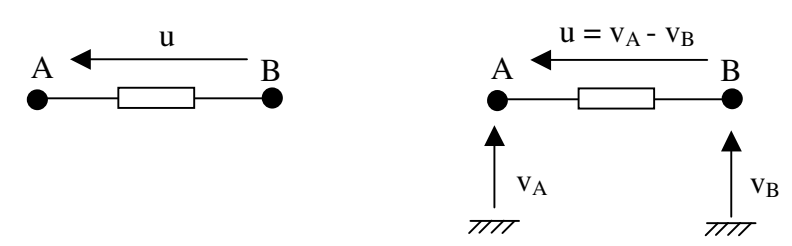

Ainsi la tension entre deux points A et B d'un dipôle est représentée par une flèche tension. C'est une grandeur algébrique (avec signe) qui s'exprime en Volt.

### 3.3 – CONVENTIONS D'ORIENTATIONS

Convention récepteur :

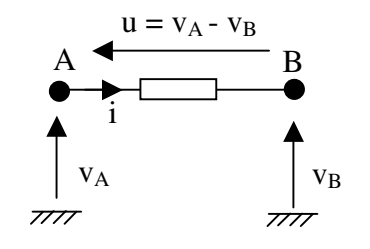

Convention générateur :

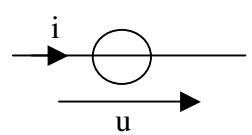

#### 3.4 - LOI DES MAILLES

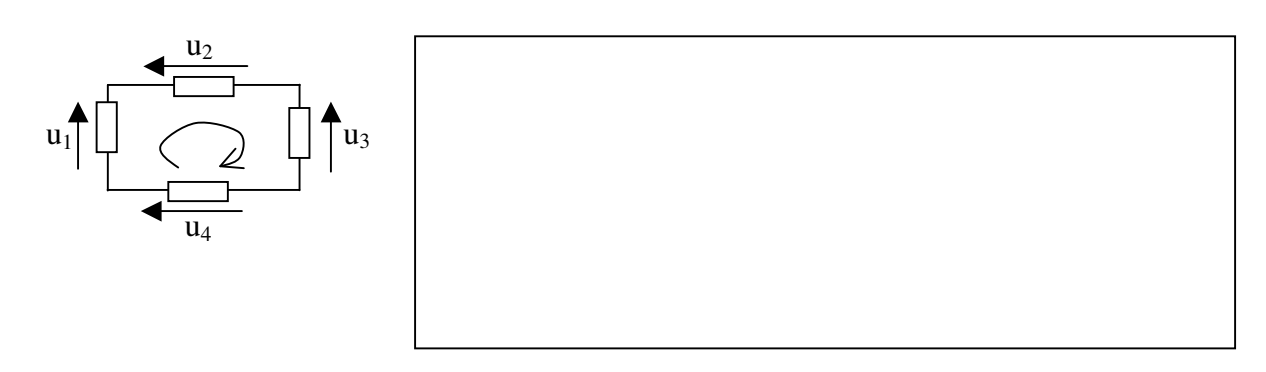

# 3.5 – MESURE DES TENSIONS

La tension se mesure entre deux points d'un circuit, le Voltmètre est branché en parallèle entre ces deux points. Il y a forcément deux fils !

# 4 – GENERALITES SUR LES DIPOLES

# 4.1 – CARACTERISTIQUE COURANT/TENSION

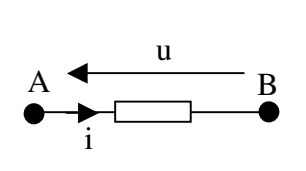

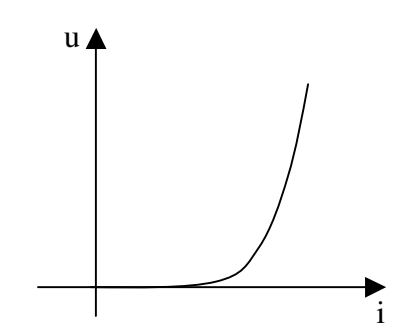

4.2 – DIPOLES PASSIFS OU ACTIFS

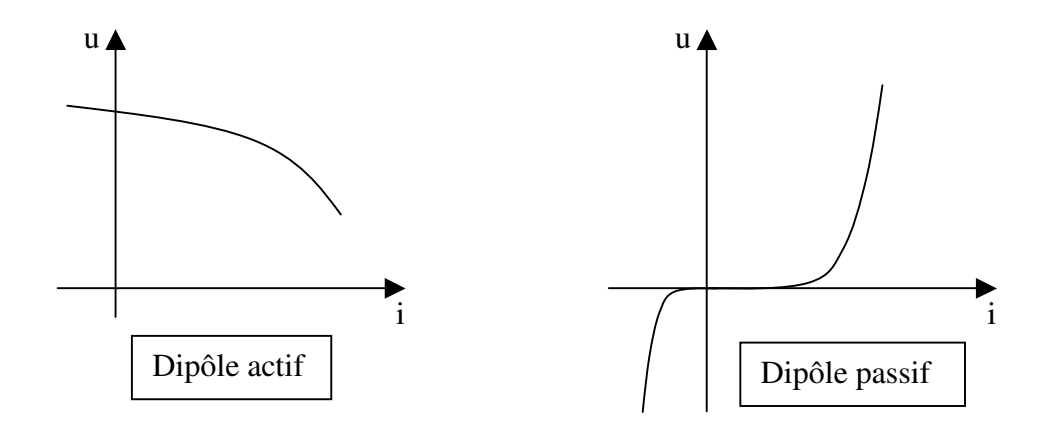

4.3 – POINT DE FONCTIONNEMENT D'UN CIRCUIT

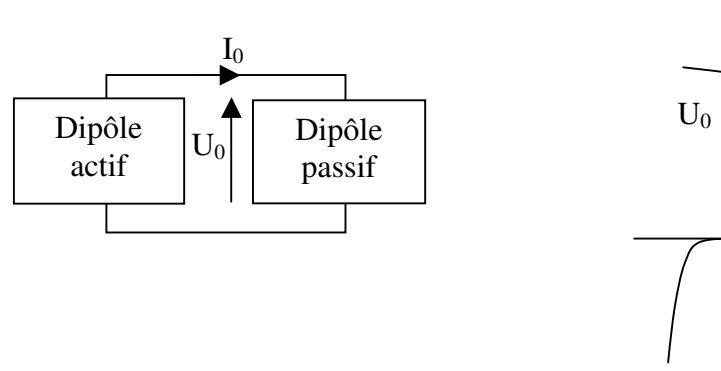

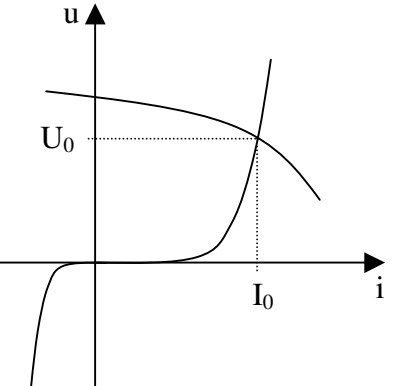

# Chapitre 2 – DIPOLE PASSIF RESISTIF

#### 1 – RESISTANCE, LOI D'OHM

Un dipôle passif résistif (résistor) est un dipôle dont la caractéristique courant/tension est une fonction linéaire, c'est à dire une droite passant par l'origine.

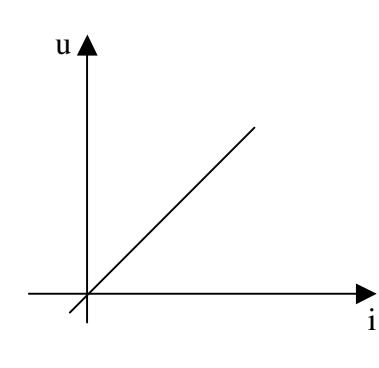

La relation entre u et i est une relation de proportionnalité, le coefficient de proportionnalité (pente de la droite) est appelé résistance et noté R..

En utilisant la convention récepteur, on a ainsi la loi d'Ohm :

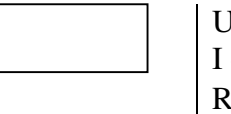

U en volts I en Ampère R en Ohm  $(\Omega)$ 

La conductance G est l'inverse de la résistance : G = 1/R G s'exprime en Siemens (S).

Dans un circuit constitué d'un résistor alimenté par un générateur de tension  $\Rightarrow$  u = cste

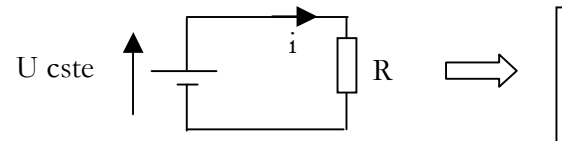

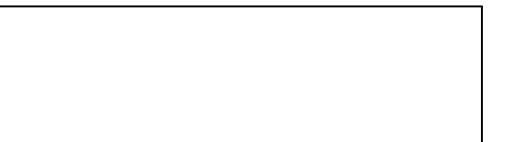

Remarque : Si la branche comportant le résistor est orientée selon la convention générateur, la loi d'Ohm devient u = -Ri

### 2 - GROUPEMENT DE RESISTANCES

$$
R_{eq} = R_1 + R_2 + R_3
$$
\n\n
$$
R_1
$$
\n\n
$$
R_2
$$
\n\n
$$
R_3
$$

En série : <br>
En parallèle :

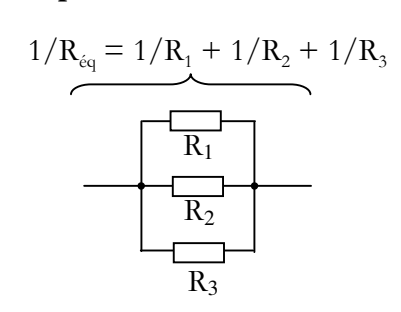

Exercice : démontrer ces relations en utilisant les lois énoncées au chapitre 1.

# 3 – DIVISEUR DE TENSION

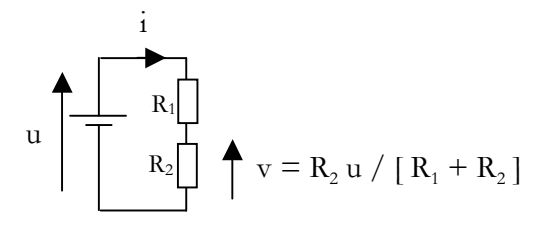

Attention : La formule n'est applicable que s'il y a même courant dans les deux résistances

Exercice : Démontrer cette relation

# 4 – LOI DES NOEUDS EN TERMES DE POTENTIELS

#### 4.1 - METHODE

Dans un circuit électrique, on sera le plus souvent amené à utiliser la loi des nœuds. Pour cela on respectera la procédure suivante :

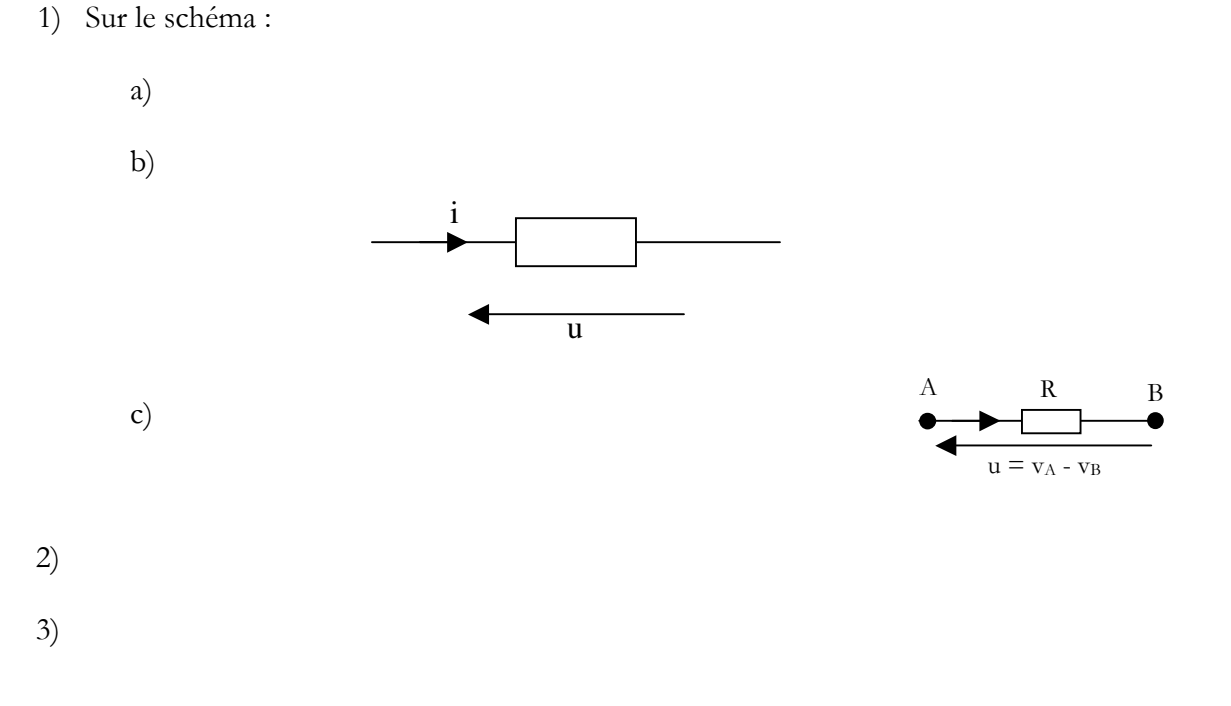

En général, on évite d'utiliser la loi des mailles, elle génère trop d'équations, trop de variables, les étudiants s'y perdent !

#### 4.2 - EXEMPLE :

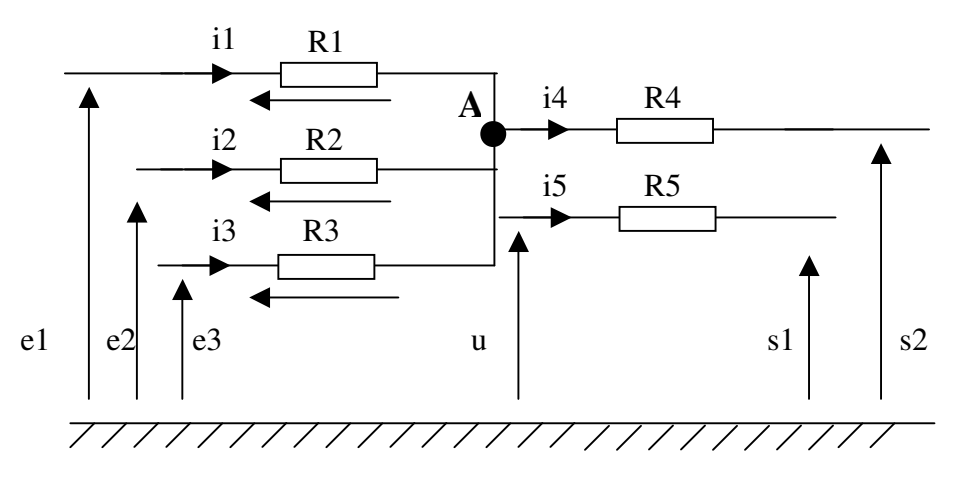

La loi des nœuds au point A donne :

4.3 – THEOREME DE MILLMAN

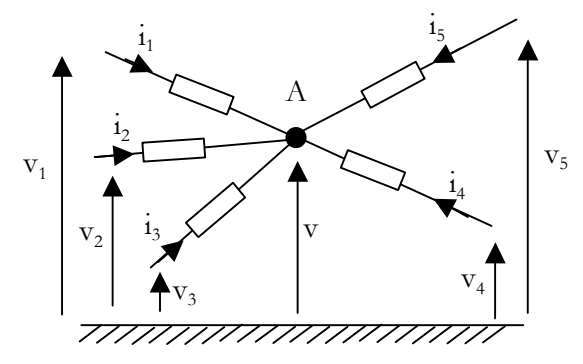

<sup>5</sup> On utilise la formule de Millman dans les schémas de ce type. Toutes les branches menant au nœud considéré sont orientées vers ce nœud.

Exercice : Etablir le théorème de Millman en exprimant la tension v en fonction de  $v_1, v_2$ ,  $v_3$ ,  $v_4$  et  $v_5$ .

# Chapitre 3 – DIPOLES ACTIFS LINEAIRES (électromoteurs)

### 1 – GENERATEURS DE TENSION

#### 1.1 - DEFINITION

En réalité cette tension a tendance à diminuer quand le courant débité augmente.

Pour preuve , les cas extrêmes :  $Rc = +\infty$ : I = 0, fonctionnement à vide U est maxi : U = U<sub>T</sub>  $Rc = 0$ : court circuit  $U = 0$  et I est maxi : I = I<sub>N</sub>

#### 1.2 - CARACTERISTIQUE

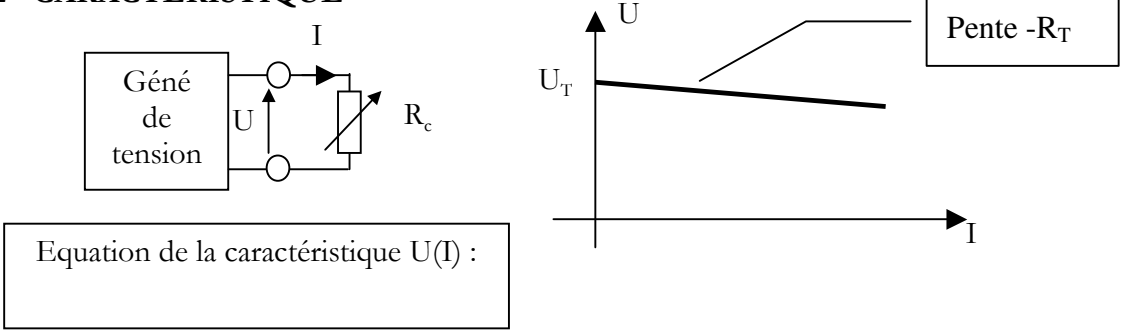

# 1.3 - MODELE EQUIVALENT

Tout se passe comme si le générateur était constitué d'un générateur de tension parfait  $U_T$  avec une résistance  $R_T$  en série provoquant une chute de tension interne  $R_T$  I expliquant la diminution de U quand I augmente.

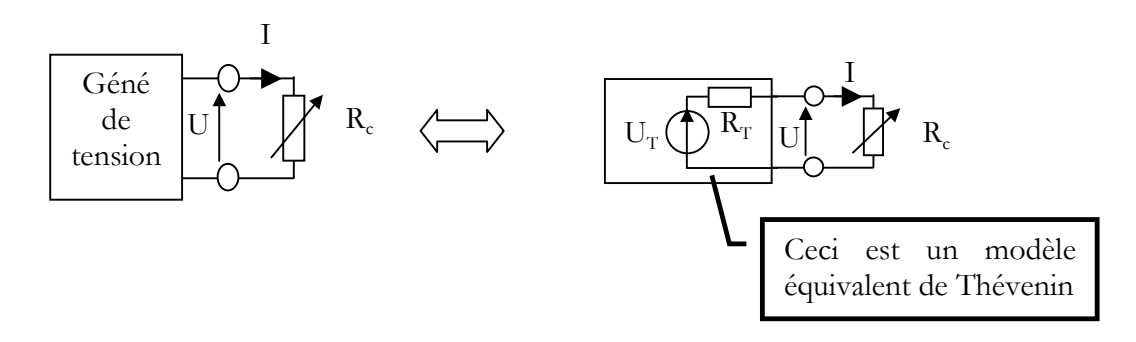

# 2 - GENERATEUR DE COURANT

# 2.1 - DEFINITION

En réalité ce courant a tendance à diminuer quand la résistance de la charge augmente :

Pour preuve , les cas extrêmes :  $Rc = 0$ : court circuit  $U = 0$  et I maxi : I = I<sub>N</sub>  $Rc = +\infty$ : fonctionnement à vide I = 0

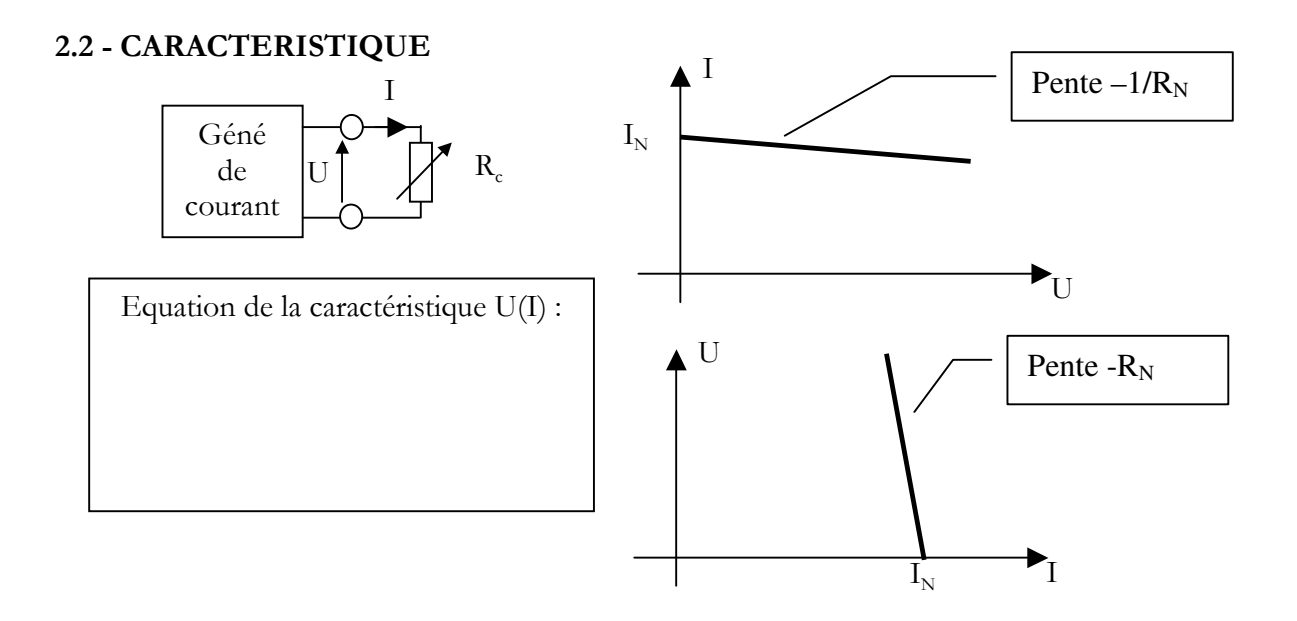

#### 2.3 - MODELE EQUIVALENT

Tout se passe comme si le générateur était constitué d'un générateur de courant parfait  $I_N$  avec une résistance  $R_N$  en parallèle dérivant une fraction du courant  $I_N$  d'autant plus grande que R<sub>c</sub> augmente.

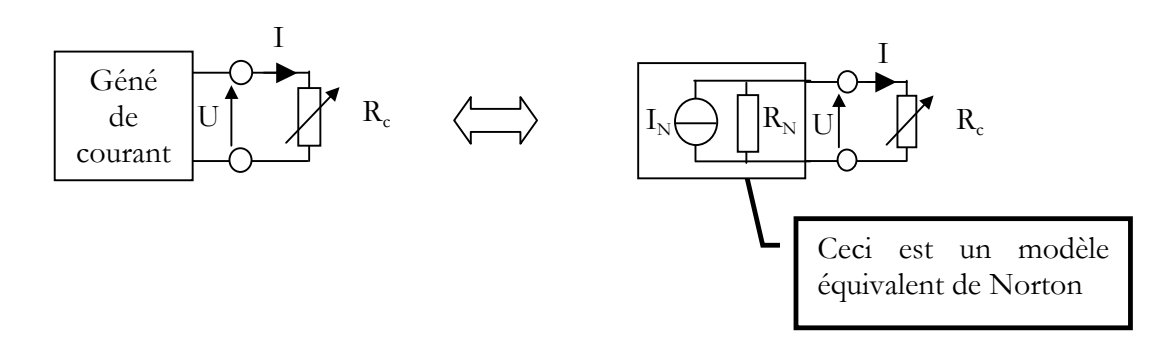

# 3 – COMPARAISON GENERATEUR DE TENSION ET DE COURANT

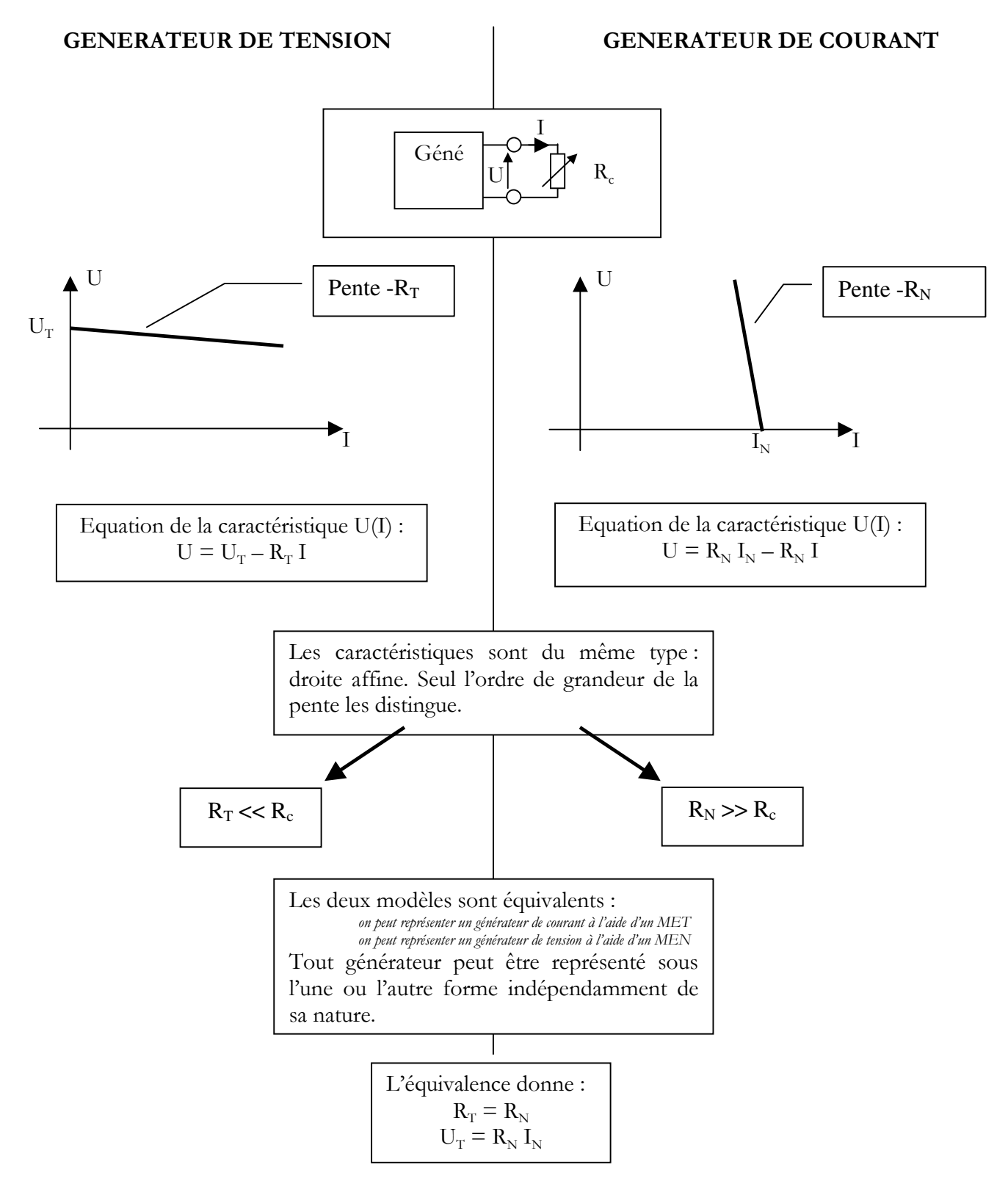

Exemple : Un générateur de 12 V ayant une résistance interne de 1 kΩ peut être considéré comme un générateur de courant pour une charge de 10 Ω, et comme un générateur de tension pour une charge de 100 kΩ.

# 4 – THEOREMES DE THEVENIN ET NORTON

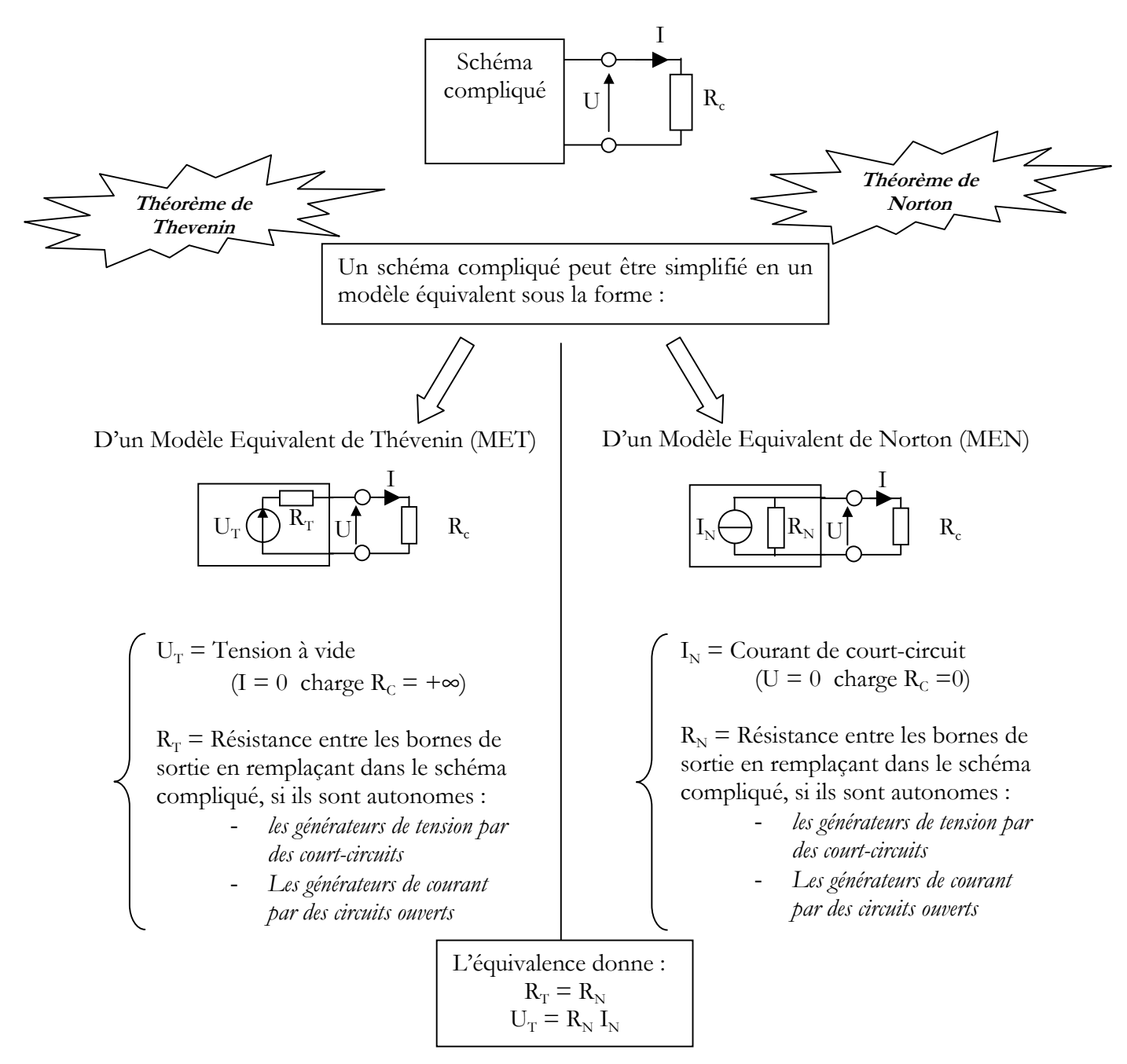

Définition d'un générateur autonome : C'est un générateur qui délivre une grandeur électrique (courant ou tension) non commandée par une autre.

Contre-exemple : Transistor bipolaire modèle BF petit signaux :

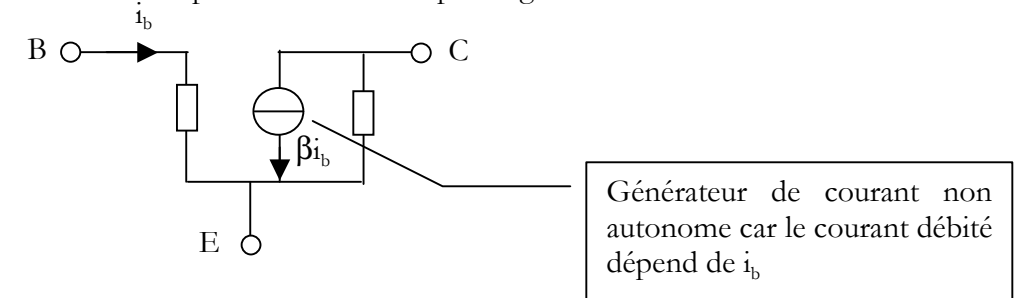

# Chapitre 4 – LES CONDENSATEURS

# 1 – RAPPELS D'ELECTROSTATIQUE

### 1.1 – CHAMP ET FORCE ELECTROSTATIQUE

 La présence de charges dans une région de l'espace modifie les propriétés physiques aux alentours : elles créent un champ électrique E dans leur voisinage.

 Une charge q placée dans un champ électrostatique E subit une force électrostatique :

#### $F = q E$

Les forces électrostatiques sont responsables du phénomène d'influence électrostatique :

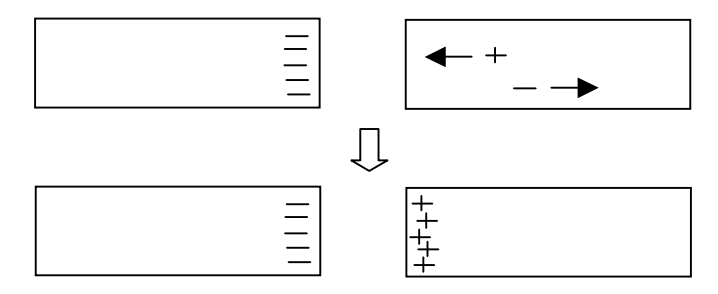

#### 1.2 – LIGNES DE CHAMP

 On appelle ligne de champ toute courbe orientée le long de laquelle le vecteur champ électrique est tangent en tout point.

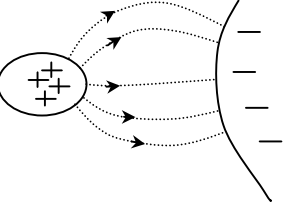

#### 1.3 – CHAMP UNIFORME

Considérons deux plaques parallèles chargées et en influence électrostatique.

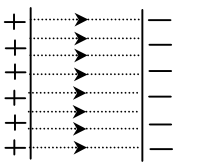

Les lignes de champ sont des droites parallèles entre elles, le champ est uniforme : En tout point de l'espace entre les plaques, il a même direction, sens et intensité.

Dans ce cas, on a :

 $E = U / d$  | E champ électrique entre les plaques en V m<sup>-1</sup> U tension entre les plaques en Volts d distance entre les plaques en m

#### 2 – CONSTITUTION D'UN CONDENSATEUR

Un condensateur est un composant passif formé en associant deux conducteurs métalliques séparés par un dispositif isolant d'épaisseur suffisamment mince et constante.

Les deux conducteurs sont les armatures du condensateur

L'isolant est le diélectrique

Symbole :

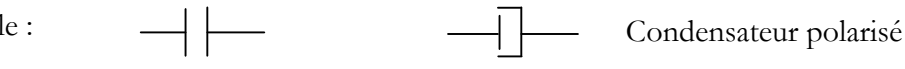

### 3 – CHARGE ET DECHARGE D'UN CONDENSATEUR

#### 3.1 – DISPOSITIF ETUDIE

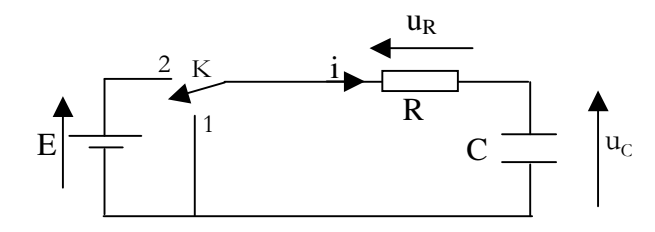

On enregistre  $u_R(t)$  à l'aide d'un oscilloscope à mémoire lorsque l'interrupteur K bascule :

- de la position 1 à 2
- puis de 2 à 1.

Remarque : Puisque  $u_R(t) = R i(t)$  alors  $i(t)$  a la même forme que  $u_R(t)$ .

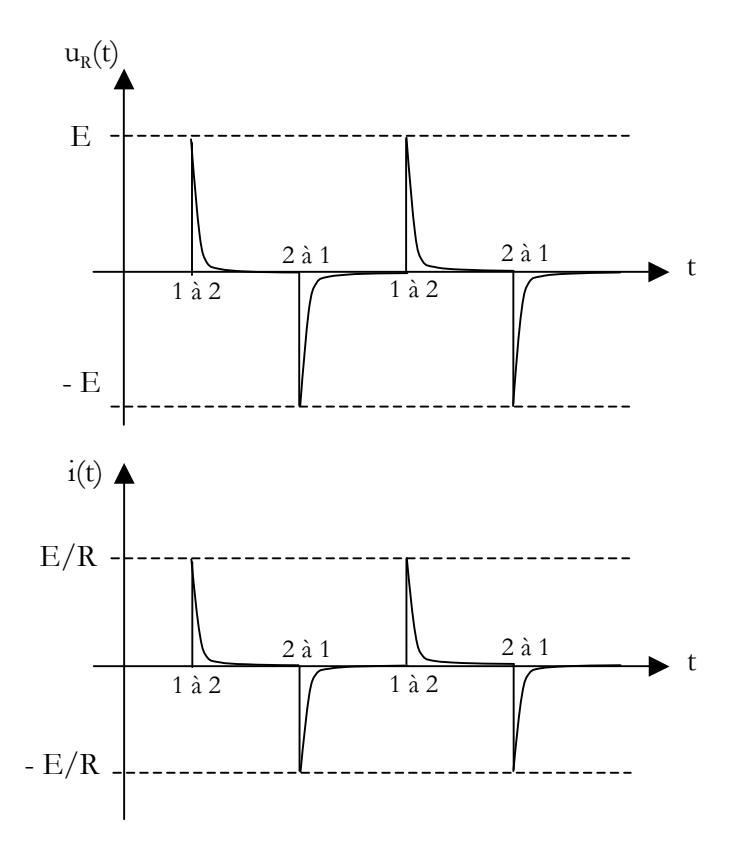

### 3.2 – EVOLUTION DE i(t)

Conclusion : Bien que le circuit soit interrompu par l'isolant du condensateur, il y a transitoirement circulation d'un courant : C'est le phénomène d'influence électrostatique dans le condensateur qui provoque ce déplacement de charges.

Ce courant cesse :

- lorsque les armatures du condensateurs comptent le même nombre de charges (on dit que le condensateur est chargé)
- lorsque le condensateur est complètement déchargé

# 3.3 – EVOLUTION DE  $u_c(t)$

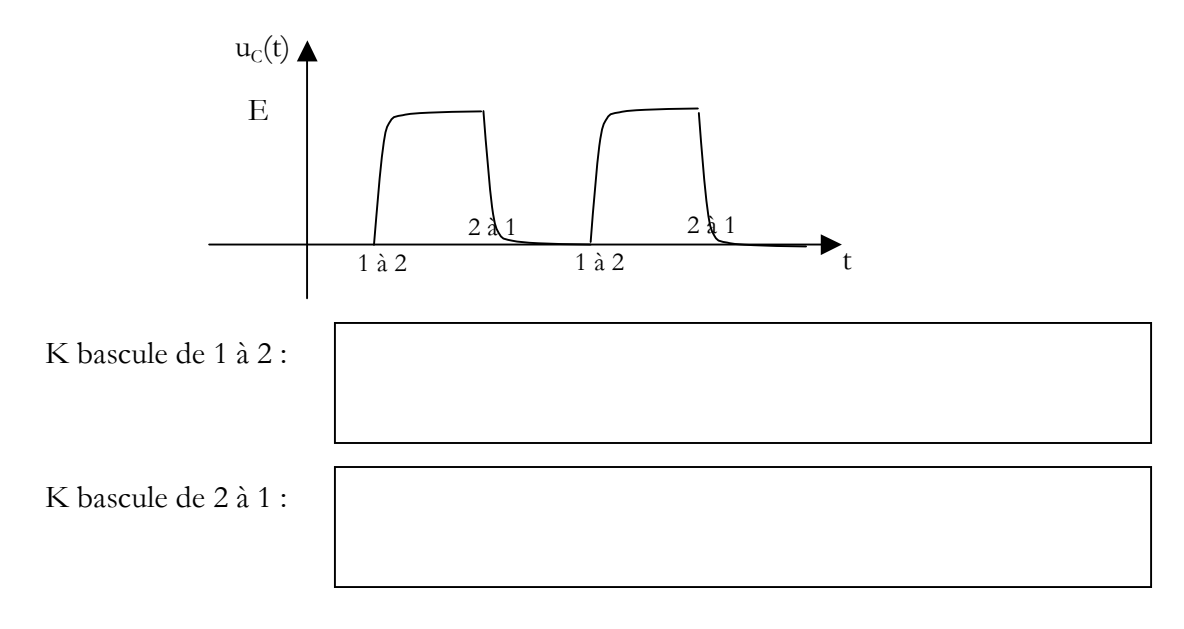

# 3.3 – CONCLUSIONS

# 4 – CAPACITE D'UN CONDENSATEUR

Dans le dispositif précédent, si E augmente alors l'amplitude de i(t) augmente. La charge prise par le condensateur a augmenté.

 $q(t) = C u_C(t)$ 

Il y a proportionnalité entre la charge prise par le condensateur et la tension à ses bornes. Le coefficient de proportionnalité est la capacité du condensateur en Farad.

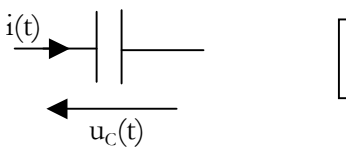

Cas d'un condensateur plan :

On montre que 
$$
C = \varepsilon_0 S / e
$$

S surface des armatures en m<sup>2</sup>  
E épaisseur du diélectrique en m  

$$
\varepsilon_0
$$
: permittivité du vide =

V. Chollet - cours-elec-trous-09.doc - 25/08/2008 - Page 16 / 66

Avec un isolant autre que l'air :

$$
C = \varepsilon_{0} \, \varepsilon_{\rm r} \, S \, / e
$$

S surface des armatures en m<sup>2</sup> E épaisseur du diélectrique en m  $\varepsilon_0$ : permittivité du vide =  $\epsilon$  : permittivité relative du diélectrique

# 5 – ASSOCIATION DE CONDENSATEURS

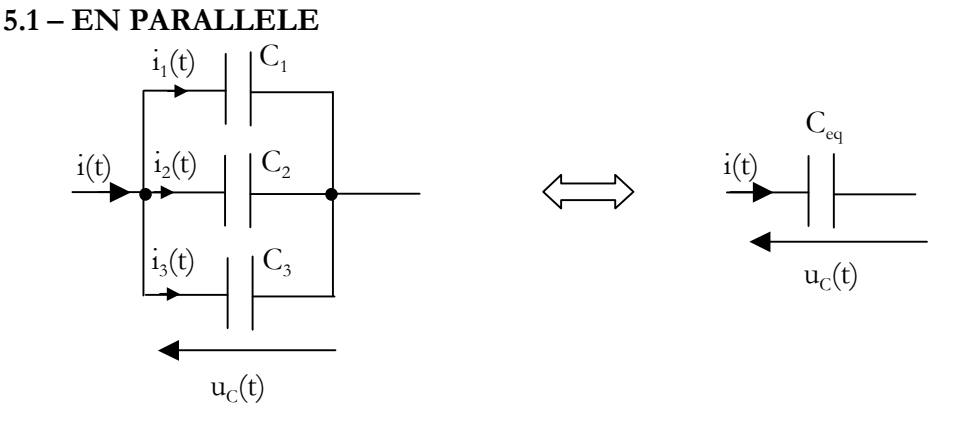

On a:  $q_1 = C_1 u_c$   $q_2 = C_2 u_c$   $q_3 = C_3 u_c$ 

 $q = C_{eq} u_c$ 

La charge totale est  $q = q_1 + q_2 + q_3 = (C_1 + C_2 + C_3) u_c$ 

On a donc :  $C_{eq} = C_1 + C_2 + C_3$ 

#### 5.2 – EN SERIE

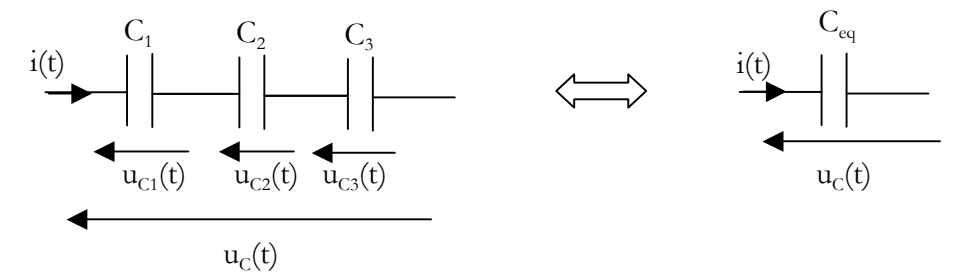

Par influence électrostatique, on a :  $q_1 = q_2 = q_3 = q$ 

D'autre part :  $u_c = u_{c1} + u_{c2} + u_{c3} = q_1/C_1 + q_2/C_2 + q_3/C_3$  $= q(1/C_1 + 1/C_2 + 1/C_3) = q / C_{eq}$ 

On a donc :

$$
1/C_{\text{eq}} = 1/C_1 + 1/C_2 + 1/C_3
$$

# Chapitre 5 – CARACTERISTIQUES DES SIGNAUX UTILISES EN EEA

De nombreuses fonctions de l'électronique analogique mises en œuvre dans une chaîne de mesure visent à traiter des signaux comme par exemple l'amplification, le filtrage.

Ces signaux véhiculant l'information sont variables dans le temps.

Ce chapitre a pour objet de définir certaines grandeurs caractérisant les signaux variables.

# 1 – SIGNAUX ALEATOIRES

Considérons une chaîne de mesure destinée à mesurer une grandeur physique y (par exemple une température). Pour cela on utilise un capteur dont le but est de transformer la grandeur physique en un signal électrique (un courant ou le plus souvent une tension).

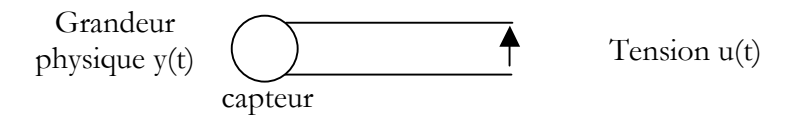

Le signal électrique obtenu est une image de la grandeur physique mesurée.

Or, si on cherche à mesurer les grandeurs physiques, c'est bien parce qu'elles sont variables dans le temps :

y varie de façon continue (au sens mathématique) dans le temps et peut prendre une infinité de valeurs possibles dans un intervalle [Ymin ; Ymax] : y et donc u constituent ainsi des signaux analogiques.

y varie de façon plus ou moins imprévisible : y et donc u sont des signaux aléatoires.

Ainsi dans le cas le plus général, un signal de mesure apparaît comme un signal aléatoire dont l'étude (basée sur des méthodes statistiques) est hors programme du DUT Mesures Physiques.

Dans un certain intervalle de temps, les signaux apparaissent souvent comme périodiques (signal sonore, vibration mécanique par exemple). Ces signaux, après avoir caractérisé certaines grandeurs mesurables sont entièrement connus. Ce sont des signaux déterministes.

### 2 – SIGNAUX PERIODIQUES

### 2.1 – DEFINITION

Il existe T minimum tel que, quel que soit  $t_0$  **t** ]-∞ ;+∞[,  $x(t_0+T) = x(t_0)$ 

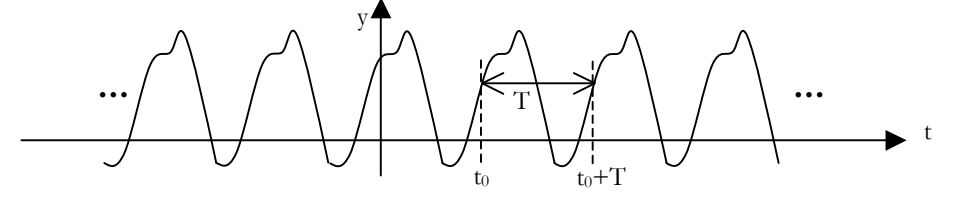

T est la période du signal exprimée en seconde.

 $f = 1/T$  est la fréquence du signal en Hz (s<sup>-1</sup>) et représente le nombre de motifs (de cycles) par seconde.

2.2 – VALEUR MOYENNE ou COMPOSANTE CONTINUE

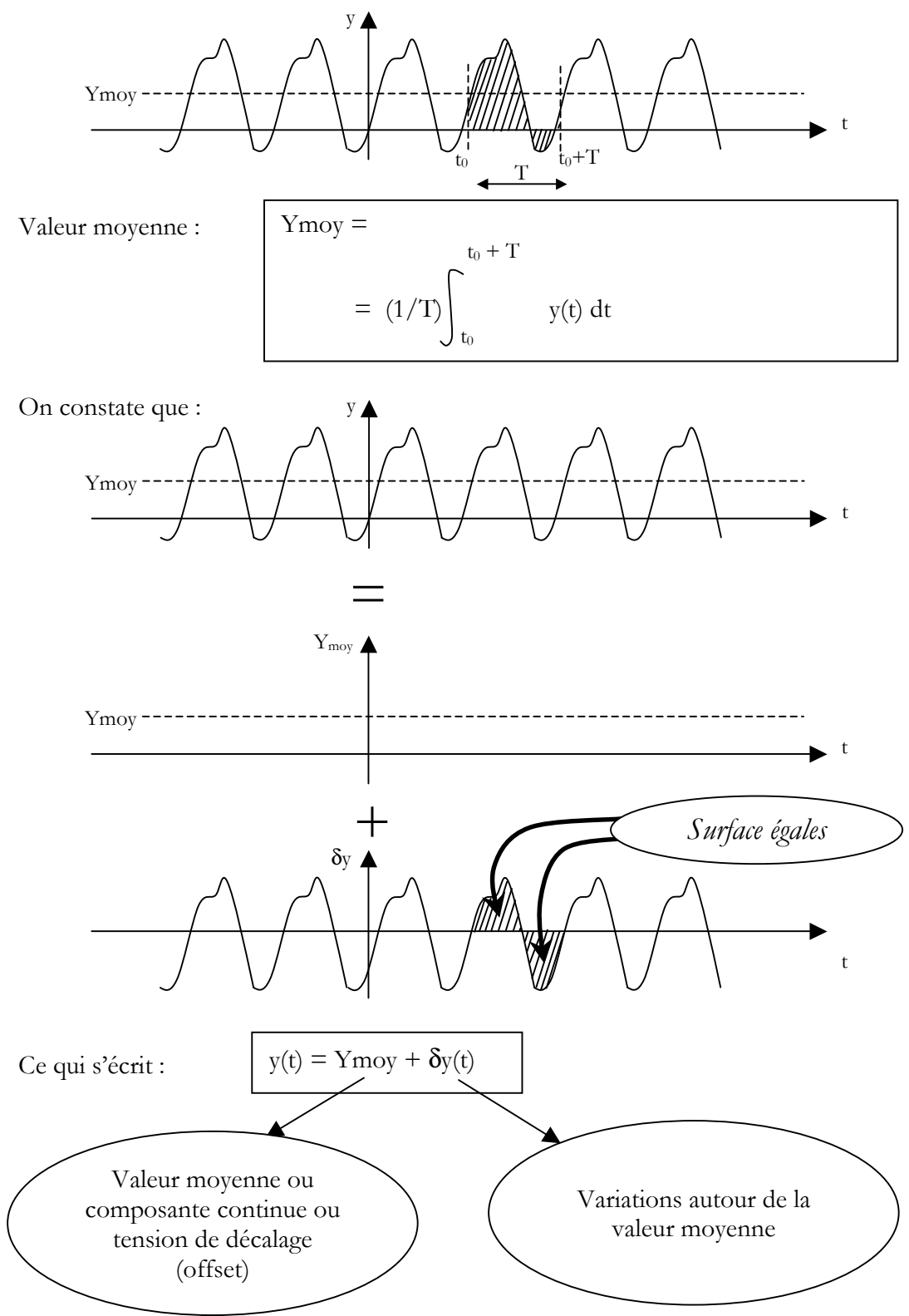

La mesure de la valeur moyenne d'un signal électrique (tension courant) se réalise avec un voltmètre ou ampèremètre en position DC ou sur un calibre DC (direct current). Remarques La position DC d'un oscilloscope permet d'observer le signal complet ( $Y_{\text{mov}}$  et  $\delta$ y) La position AC d'un oscilloscope permet de couper la valeur moyenne et de n'observer que  $\delta y$ . (pratique si  $Y_{\text{mov}} >> \delta y$ ).

#### 2.3 – VALEUR EFFICACE

$$
Y_{eff}^{2} =
$$
  
= (1/T) $\int_{t_{0}}^{t_{0}+T} y^{2}(t) dt$ 

Pour un dipôle résistif, la puissance instantanée dissipée est :

$$
p(t) = u(t) i(t) = R i^{2}(t) = u^{2}(t) / R
$$

La puissance dissipée en moyenne est :

$$
P = (1/T) \int p(t) dt = R (1/T) \int i^{2}(t) dt = R I_{eff}^{2}
$$

$$
= (1/RT) \int u^{2}(t) dt = U_{eff}^{2} / R
$$

 La notion de valeur efficace prend tout son sens dans la notion de puissance moyenne dissipée.

 La valeur efficace d'un courant (d'une tension) périodique quelconque représente l'intensité (la tension) continue qui produirait pendant une même durée le même dégagement de chaleur dans le même résistor.

 La mesure d'une valeur efficace d'une grandeur électrique périodique quelconque s'effectue avec un appareil « RMS » (Root Mean Square) c'est à dire à valeur efficace vraie.

 Il convient alors de regarder sur la notice la bande passante de l'appareil. Les multimètres numériques ont généralement des bandes passantes faibles. La mesure de la valeur efficace d'une tension de fréquence 100 kHz a de fortes chances d'être fausse !

#### 3 - SIGNAL SINUSOIDAL

#### 3.1 - DEFINITIONS

Soit une grandeur électrique sinusoïdale :  $u(t) = U_{max} \sin (\omega_0 t + \varphi_0)$ 

Umax est l'amplitude du signal ou encore valeur maximale ou encore valeur crête.  $\omega_0 t + \varphi_0$  est un angle (puisque les fonctions trigonométriques portent sur des angles !).

Cet angle est appelé phase instantanée du signal y. Sa dérivée temporelle est la pulsation instantanée du signal  $\omega(t) = d\phi/dt$  $\varphi_0$  est la phase à l'origine (phase instantanée à t=0).

 $\boldsymbol{\omega}_{\!0}$  est la pulsation du signal en rad.s<sup>-1</sup>

Pour un signal sinusoïdal, la pulsation instantanée est constante :  $\omega(t) = \omega_0$ 

Valeur efficace :  $U_{eff} = U_{max}/\sqrt{2}$  (résultat de calcul avec la définition ci-dessus, valable que pour le sinus !)

Pour une pulsation donnée, le signal sinusoïdal est caractérisé par :

- son amplitude U<sub>max</sub> ou sa valeur efficace U<sub>eff</sub>
- sa phase à l'origine  $\varphi_0$

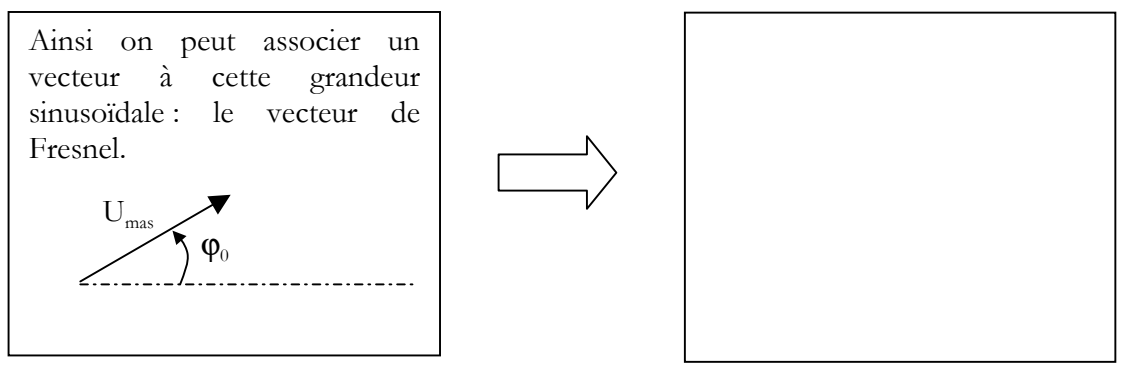

# 3.2 - DEPHASAGE DE DEUX GRANDEURS SINUSOIDALES DE MEME FREQUENCE

On considère deux grandeurs électriques sinusoïdales de même pulsation.

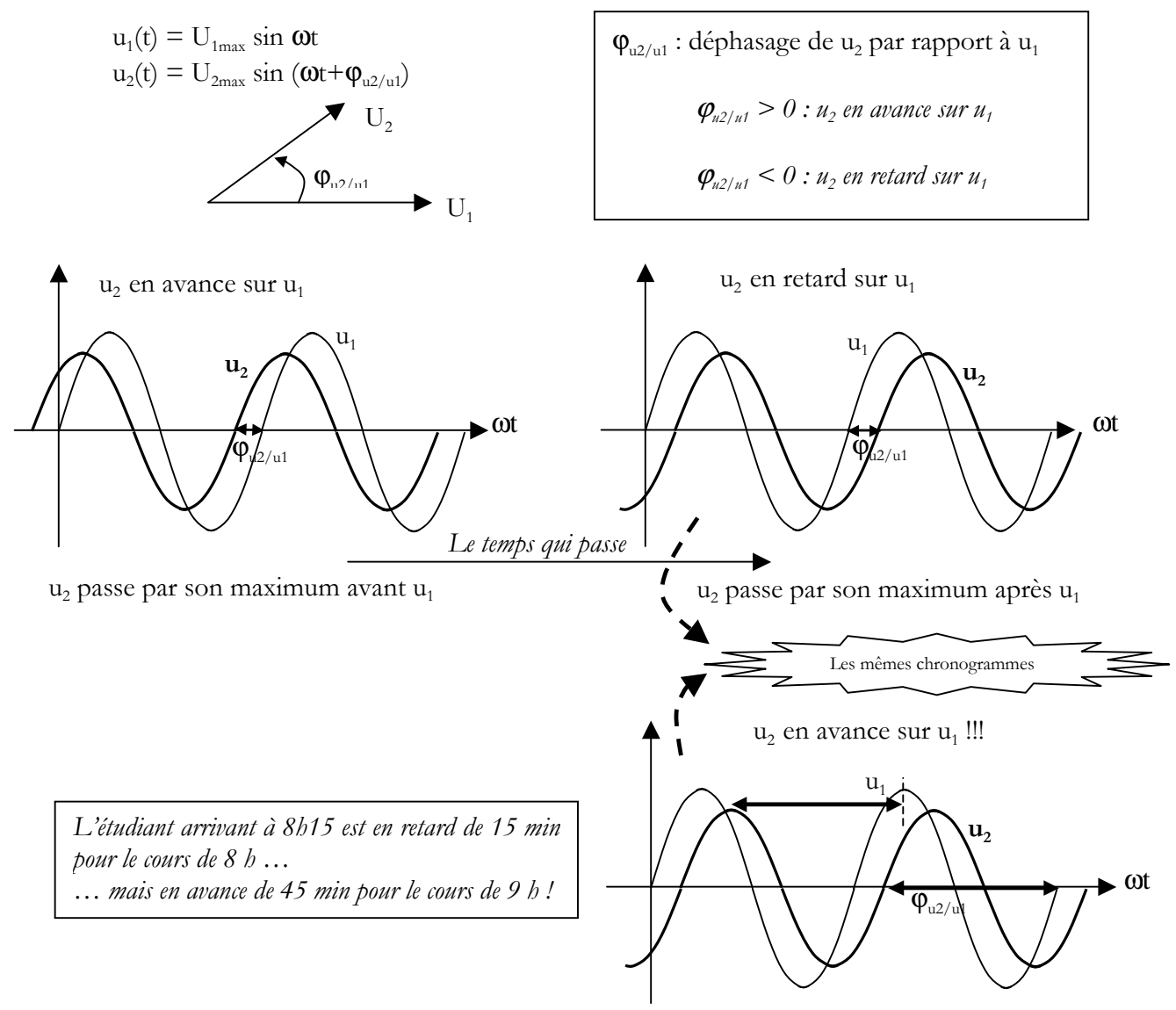

V. Chollet - cours-elec-trous-09.doc - 25/08/2008 - Page 21 / 66

Expérimentalement :

- Appliquer un signal sinusoïdal à l'entrée du quadripôle
- Régler l'amplitude de e(t) la plus grande possible tout en veillant à ce que le signal de sortie reste sinusoïdal : pas d'écrétage, pas de distorsion
- Mesurer le déphasage en visualisant simultanément les deux signaux à l'aide de l'oscilloscope

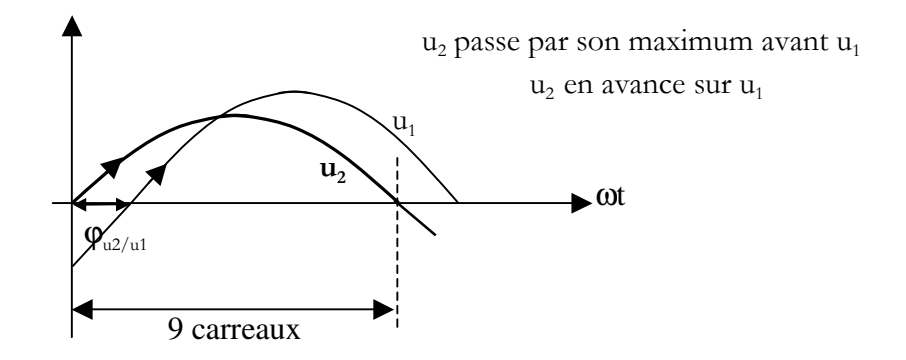

- Mettre une ½ période d'une des deux courbes sur 9 carreaux en désétalonnant la base de temps.
- 9 carreaux correspondent à 180° donc on obtient une échelle de 20°/carreaux.
- Mesurer  $\varphi_{u2/u1}$  directement en degré.
- Réfléchir et appliquer le signe correct au déphasage ainsi mesuré

Précautions à prendre :

- Les deux courbes doivent être bien centrées sur la même ligne horizontale.

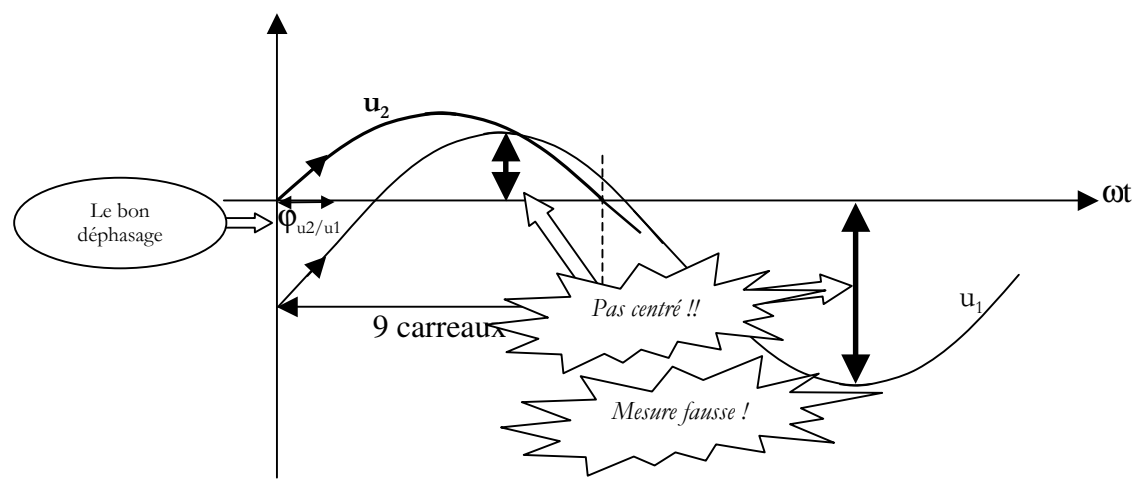

- Pour centrer les courbes on peut :

- régler l'offset du G.B.F
- tricher en jouant sur la position horizontale des voies de l'oscilloscope

# 3.3 - GAIN D'UN QUADRIPOLE

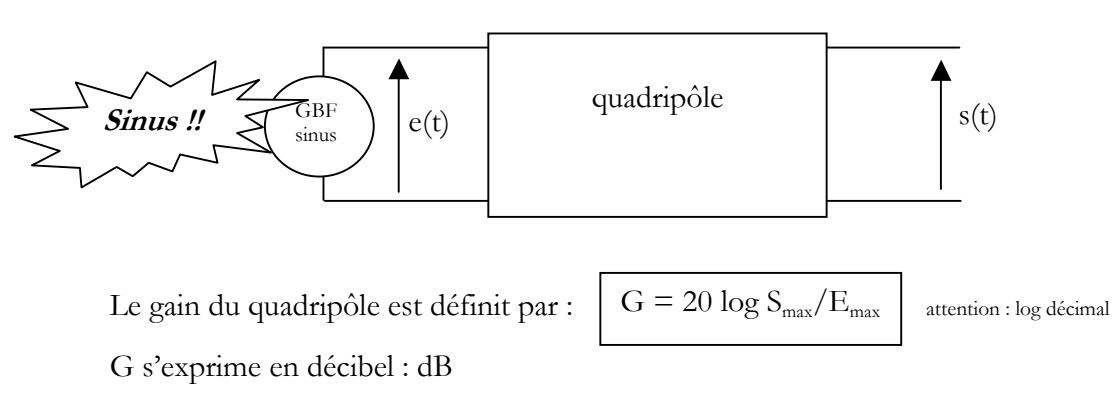

Expérimentalement :

- Appliquer un signal sinusoïdal à l'entrée du quadripôle
- Régler l'amplitude de e(t) la plus grande possible tout en veillant à ce que le signal de sortie reste sinusoïdal : pas d'écrétage, pas de distorsion
- Mesurer Smax et Emax à l'aide de l'oscilloscope
- Calculer G

# 3.4 – COURBES DE REPONSE EN FREQUENCE (courbes de Bode)

Les courbes de réponse en fréquence ou courbes de Bode sont les courbes  $G(f)$  et  $\varphi_{s/e}(f)$ . On les trace sur papier semi-logarithmique (décimal en ordonné et logarithmique en abscisses).

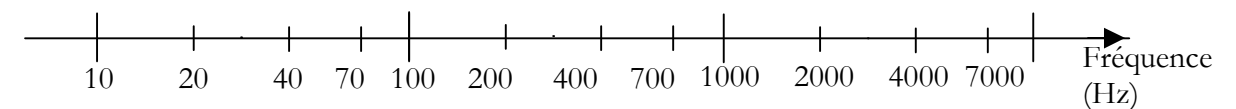

On effectue des mesures aux points « 1, 2, 4, 7 » de chaque décades. Les points sont ainsi régulièrement espacés. Si la courbe présente une variation plus rapide (résonance) on resserre bien sûr les points de mesure.

Pour une fréquence donnée, on mesure G et  $\varphi_{s/e}$ . On change la fréquence et on recommence, etc …

On commence par évaluer l'intervalle de variation de G et ϕ pour la bande de fréquence choisie. Cela permet de définir l'échelle des ordonnées : utiliser des échelles lisibles facilement et permettant à la courbe d'occuper le maximum d'espace sur le papier.

Remarque : pas de zéro sur une échelle log

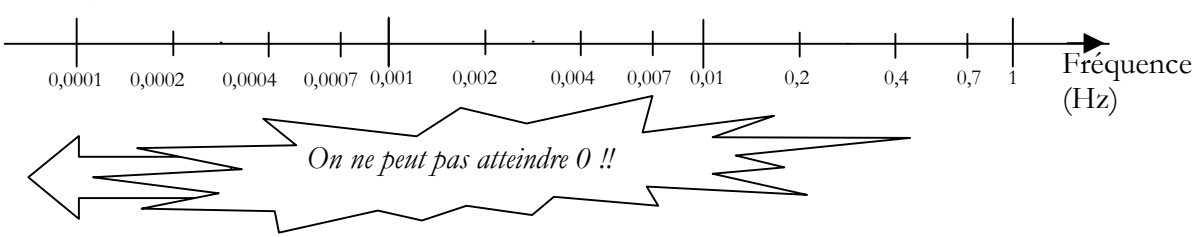

# 1 - RESISTOR

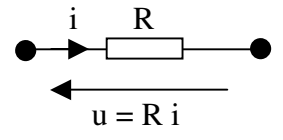

# 1.1 – EXPRESSION INSTANTANEE

Le résistor est supposé parcouru par un courant sinusoïdal : i(t) =  $I_{max}$  sin  $\omega t$ 

On associe à i(t) le nombre complexe  $I$  purement réel :

 $\qquad \qquad \Longrightarrow$ 

La loi d'Ohm donne en écriture instantanée donne :  $u(t) = R i(t) = R I_{max} \sin \omega t$ 

### 1.2 – REPRESENTATION DE FRESNELL

Ainsi :

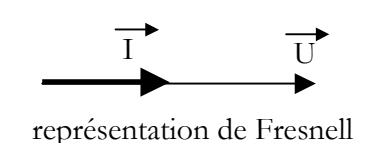

### 1.3 – COMPLEXE ASSOCIE

Le nombre complexe associé à u(t) est  $\underline{U} = R I_{eff}$  purement réel :

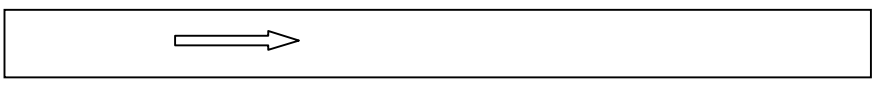

### 1.4 – LOI D'OHM

La relation entre  $U$  et  $I$  est la loi d'Ohm faisant intervenir la *notation efficace* complexe :

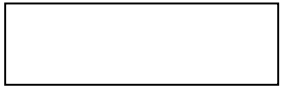

# 2 - CONDENSATEUR

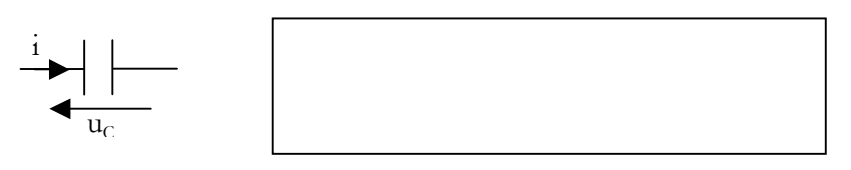

### 2.1 – EXPRESSION INSTANTANEE

Le résistor est supposé parcouru par un courant sinusoïdal : i(t) =  $I_{max}$  sin  $\omega t$ 

On associe à i(t) le nombre complexe I purement réel :

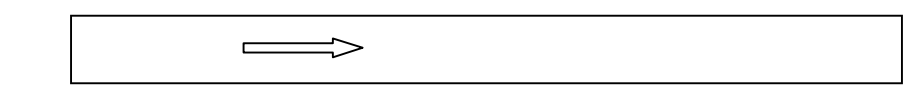

On  $a: u(t) = (1/C)$  i(t) dt =

#### 2.2 – REPRESENTATION DE FRESNELL

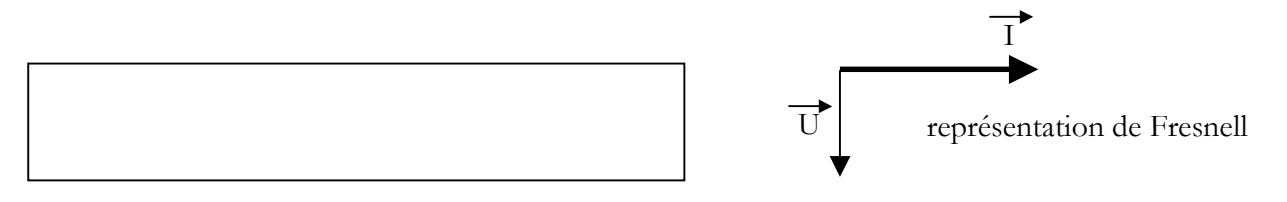

#### 2.3 – COMPLEXE ASSOCIE

Le nombre complexe associé à u(t) est imaginaire pur :

 $\Rightarrow$ 

### 2.4 – LOI D'OHM – IMPEDANCE COMPLEXE

La relation entre  $\underline{U}$  et  $\underline{I}$  s'écrit :

 $\equiv$ 

$$
\underline{U} = -j / (C\omega) \underline{I} = \underline{Z}_c \underline{I}
$$

Cette relation fait apparaître l'impédance complexe  $\underline{Z}_{c}$  du condensateur :

**Commentaires**  $||Zc|| = |U|| / |I|| = U_{\text{eff}} / I_{\text{eff}}$  rapport des val eff (ou amplitudes),  $s'$ exprime en  $\Omega$ Arg  $(\underline{Z}c) = \arg(\underline{U}) - \arg(\underline{I}) = \varphi_{u/i} = -\pi/2$ 

#### 2.5 – COMPORTEMENT FREQUENTIEL DU CONDENSATEUR

Un condensateur est un composant dont l'impédance dépend de la pulsation et donc de la fréquence du courant qui le traverse :

Cas extrêmes :

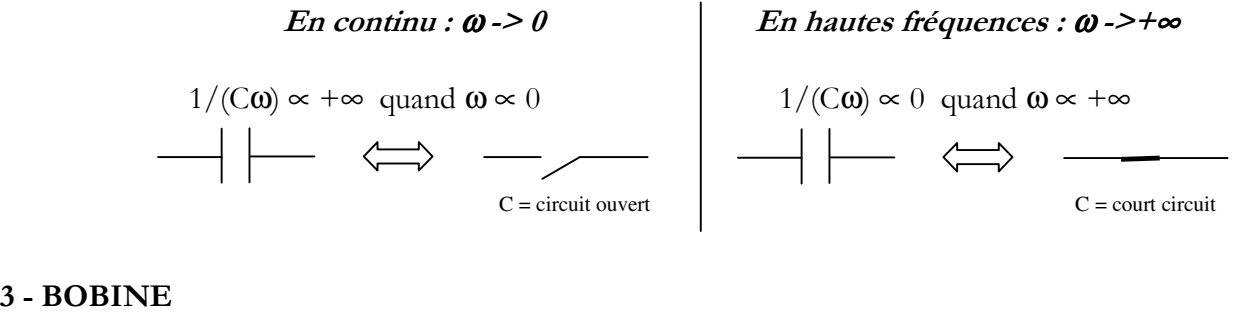

3 - BOBINE

$$
\underbrace{\text{UQUUM}}_{u_L} \qquad \qquad u_L = L \text{ di } / \text{ dt} \qquad \qquad \text{C} \text{f} \text{ cours électronagnétisme}
$$

### 3.1 – EXPRESSION INSTANTANEE

Le résistor est supposé parcouru par un courant sinusoïdal : i(t) =  $I_{max}$  sin  $\omega t$ 

On associe à i(t) le nombre complexe  $I$  purement réel :

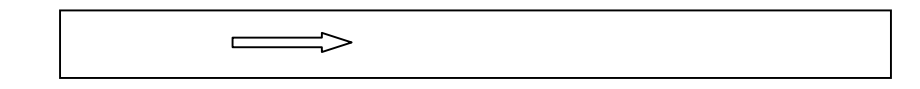

On a  $u_{L}(t) = L \frac{di(t)}{dt} =$ 

### 3.2 – REPRESENTATION DE FRESNELL

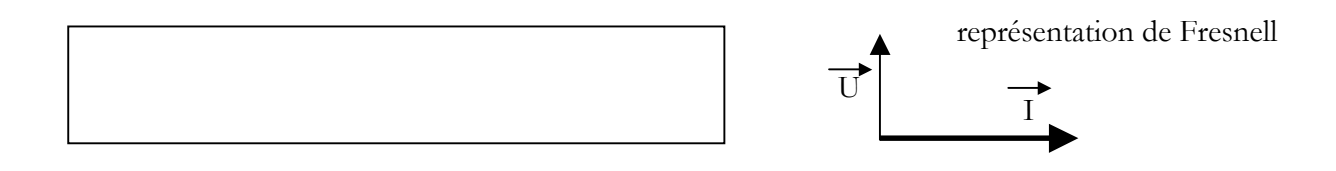

### 3.3 – COMPLEXE ASSOCIE

Le nombre complexe associé à u(t) est  $\underline{U} = i L \omega I_{eff}$  imaginaire pur :

 $\qquad \qquad \Longrightarrow$ 

# 3.4 – LOI D'OHM – IMPEDANCE COMPLEXE

La relation entre  $\underline{U}$  et  $\underline{I}$  s'écrit :

 $\underline{U} = j L \omega \underline{I} = \underline{Z}_L \cdot \underline{I}$ 

Cette relation fait apparaître l'impédance complexe  $\underline{Z}_L$  de la bobine :

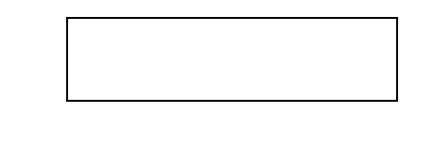

**Commentaires**  $\int |Z_L| = |\underline{U}| / |\underline{I}| = U_{\text{eff}} / I_{\text{eff}}$  rapport des val eff (ou amplitudes), s'exprime en  $\Omega$ Arg  $(Zc) = arg(\underline{U}) - arg(\underline{I}) = \varphi_{u/i} = \pi/2$ 

# 3.5 – COMPORTEMENT FREQUENTIEL DE LA BOBINE

Une bobine est un composant dont l'impédance dépend de la pulsation et donc de la fréquence du courant qui la traverse :

Cas extrêmes :

En continu :  $\omega$  -> 0 Fin hautes fréquences :  $\omega$  ->+ $\infty$  $L\omega \propto 0$  quand  $\omega \propto 0$   $L\omega \propto +\infty$  quand  $\omega \propto +\infty$  $L =$  court circuit  $L =$  circuit ouvert

# 4 - LOI D'OHM EN REGIME SINUSOIDAL – IMPEDANCE COMPLEXE

 $\underline{U} = \underline{Z} \underline{I}$  $|\,\underline{Z}\,|$   $=$   $\rm U_{max}$  /  $\rm I_{max}$   $=$   $\rm U_{eff}$  /  $\rm I_{eff}$  $arg(\underline{Z}) = \varphi_{u/i}$ 

Impédance :  $\underline{Z}$  sous forme cartésienne :  $\underline{Z} = R + iX$ R résistance en  $\Omega$  et  $X$  réactance en  $\Omega$  $X < 0 \Rightarrow$  $X > 0 \Rightarrow$ Admittance :  $\underline{Y} = 1/\underline{Z}$  $\mathrm{R}\acute{e}(Y)$  : conductance en  $\boldsymbol{\varOmega}^{\text{-}1}$  ou Siemens (S) Im(Y) : Suceptance en  $\boldsymbol{\varOmega}^{\scriptscriptstyle 1}$ 

Les composants tels que bobines et condensateurs ont une impédance qui dépend de la fréquence du courant qui les traverse.

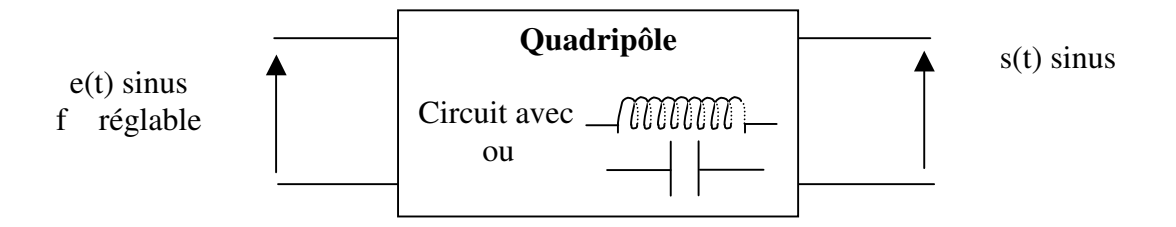

### 5 - GROUPEMENT D'IMPEDANCES COMPLEXES

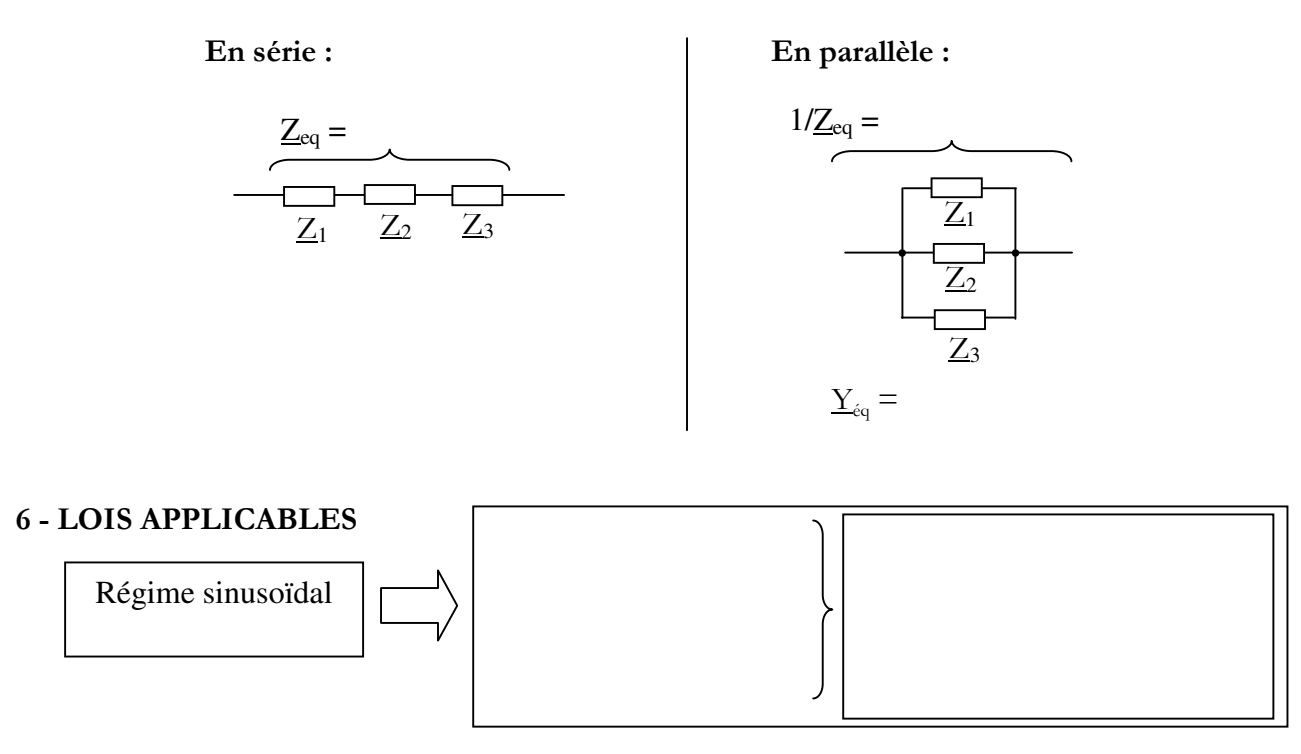

Attention : Ne jamais écrire ces lois en faisant intervenir les valeurs maxi ou les valeurs efficaces car alors on oublie les déphasages introduits par les dipôles L ou C.

# 1 – CIRCUIT RC

# 1.1 - EQUATION DIFFERENTIELLE

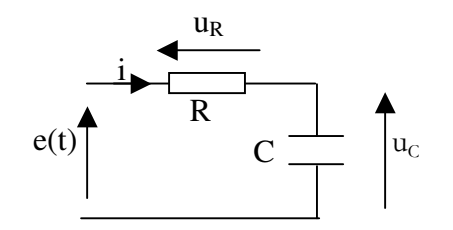

La relation entre  $u_C$  et e est une équation différentielle :

Elle permet de trouver l'expression temporelle de  $u<sub>C</sub>$  quel que soit le signal d'entrée appliqué.

# **1.2 - SIGNAL ECHELON, CONDITION INITIALE**

On étudie dans la suite, la réponse du circuit à une tension e(t) en échelon :

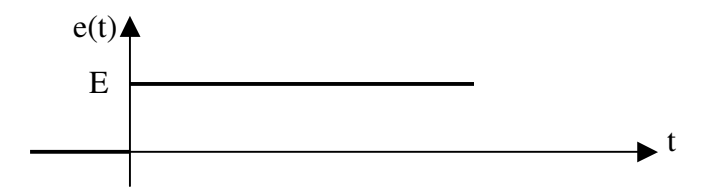

On suppose qu'initialement le condensateur est déchargé, et donc  $u_C(0) = 0$ 

# **1.3 - REGIME PERMANENT**

### **1.3.1 - Comportement du condensateur**

Quand le régime permanent est atteint, on peut considérer que e(t) est une tension continue.

Alors le condensateur peut-être considéré comme un circuit ouvert.

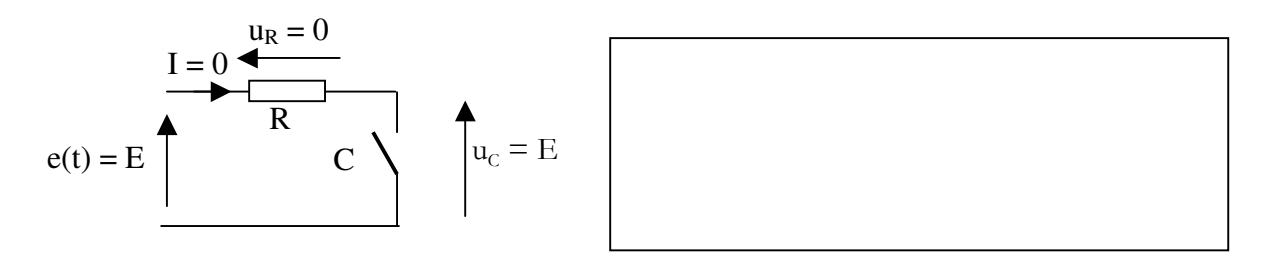

# 1.3.2 - Solution particulière de l'équation différentielle (SPEC)

On peut trouver ce même résultat à partir de l'équation différentielle : Au bout d'un temps suffisamment long, quand le régime permanent est atteint, u<sub>c</sub>(t) ne varie plus. Sa dérivée est donc nulle. L'équation différentielle devient donc :  $u_C / (RC) = E / (RC) \Leftrightarrow u_c = E$ 

Cette solution donnée par l'équation différentielle est la solution particulière de l'équation différentielle, de même nature que le second membre de cette équation différentielle (ici une constante).

# **1.4 - REGIME TRANSITOIRE**

### **1.4.1 - Comportement du condensateur**

Le condensateur est un réservoir de charges. Comme tout réservoir, à moins d'un débit infini, il ne peut se remplir ou se vider instantanément.

Ainsi, la charge q(t) accumulée dans le condensateur ne peut pas varier brutalement si le courant ne peut devenir infini. Il en sera de même pour la tension  $u_c(t)$  puisque uc est proportionnelle à  $q(t)$  ( $u_c = q/C$ )

# 1.4.2 - Solution générale de l'équation sans second membre (SGESSM)

Il faut résoudre :  $\int du_C/dt + u_C / (RC) = 0$ 

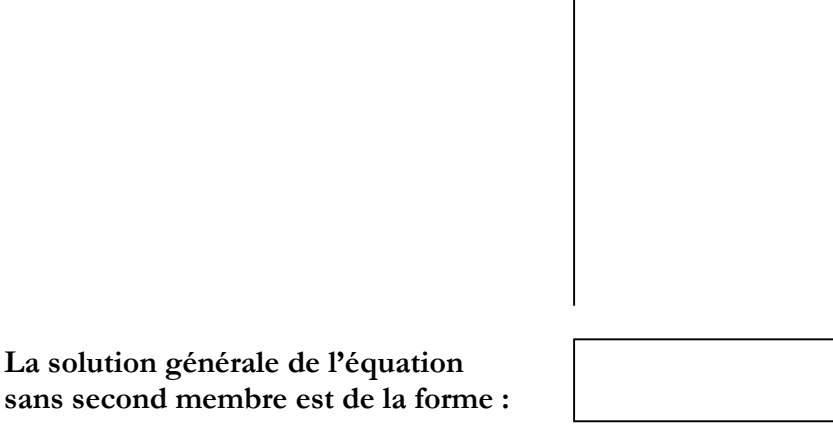

t -> +∞ On peut vérifier que :  $\lim$  uc(t) = 0 ce qui la moindre des choses pour du transitoire !

# 1.5 - SOLUTION COMPLETE

La solution complète est constituée du régime transitoire et du régime permanent :

 $uc(t)$  = SGEESM + SPEC  *transitoire + permanent*

$$
uc(t) = A exp(-t/RC) + E
$$

# **1.6 - UTILISATION DE LA CONDITION INITIALE : détermination de la constante**

Dans cet exemple :  $u_C(0) = 0 \Leftrightarrow$ 

On a donc enfin la solution :

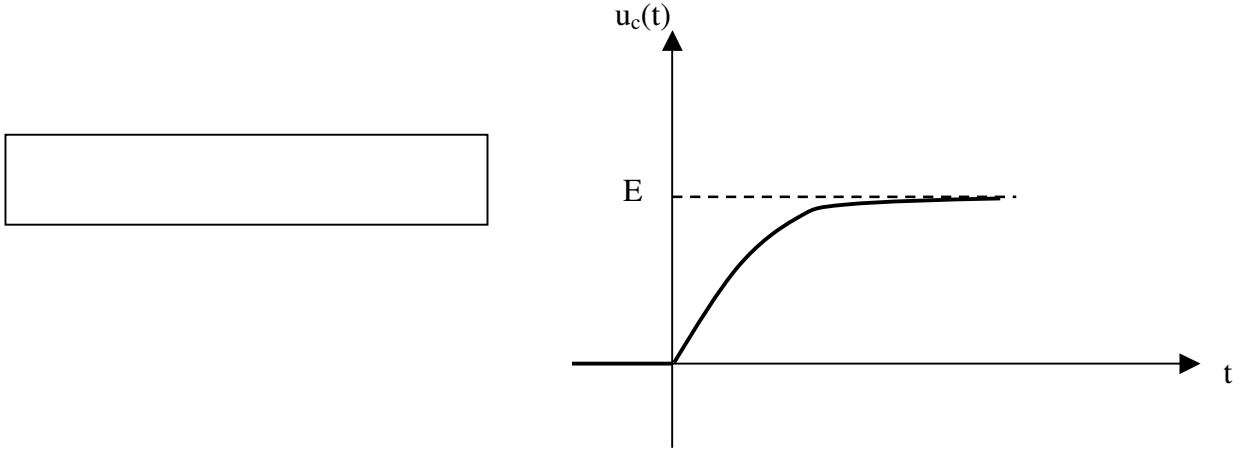

#### 1.7 - EXPLOITATION DE LA REPONSE TEMPORELLE

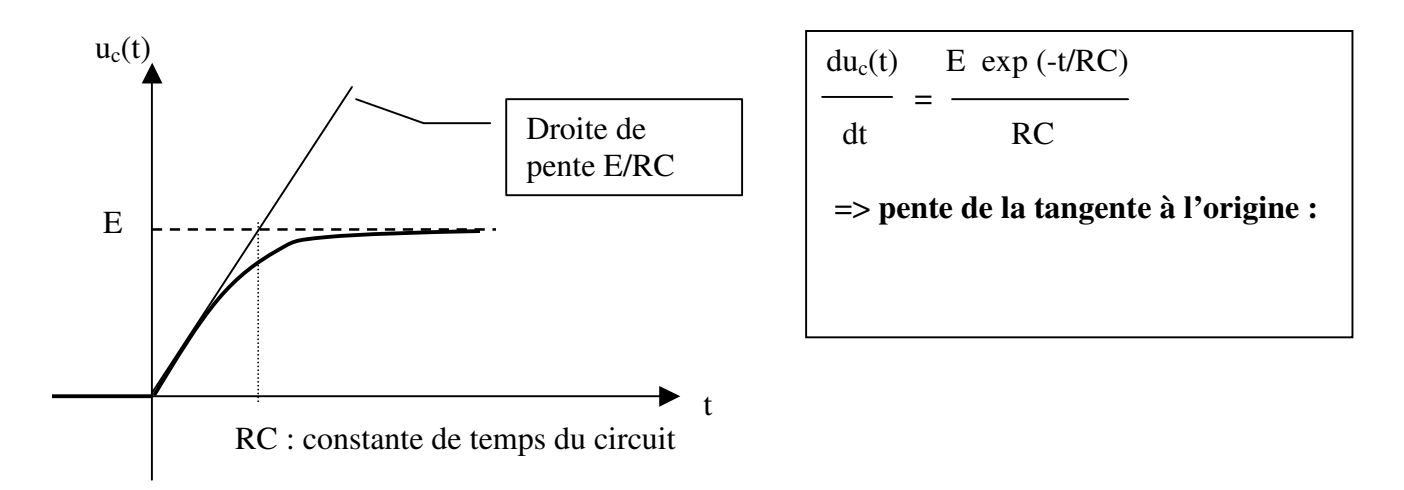

On constate que le produit RC règle la « vitesse » d'établissement du régime permanent :

**Valeur de u<sub>c</sub> à l'instant τ** : u<sub>c</sub>(τ) = E [ 1 - exp(-RC/RC) ] = E [ 1 – exp(-1)] = 0,63 E

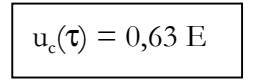

On remarque enfin que, conformément à l'annonce faite au 4°/ a), u<sub>c</sub>(t) varie progressivement. La variation de u<sub>c</sub> est d'autant plus progressive que C est grand (gros réservoir) ou que R est grande (débit plus faible). C'est en quelque sorte comme remplir sa baignoire… à ceci près que au fur et à mesure que le condensateur se rempli, le courant diminue (condensateur circuit ouvert en régime permanent …), ce qui n'est pas le cas du débit d'eau dans la baignoire, mais peut-être bien celui du réservoir de la chasse d'eau !

### 2 – CIRCUIT CR

On s'intéresse maintenant à la tension  $u_R$  aux bornes de la résistance.

Inutile de tout refaire :  $\Rightarrow$ 

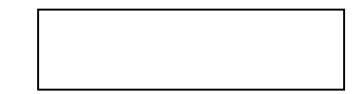

A chaque instant  $u_R + u_c = E$ : les deux tensions se compensent.

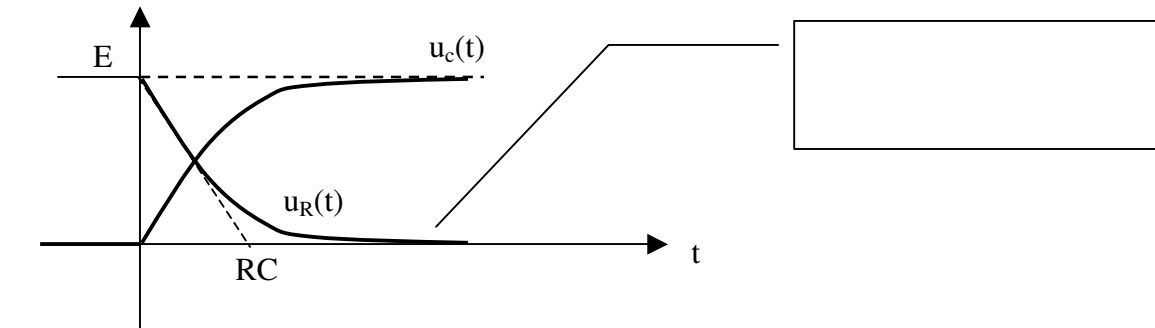

#### 3 – REPONSE DU CIRCUIT RC A UN SIGNAL RECTANGULAIRE PERIODIQUE

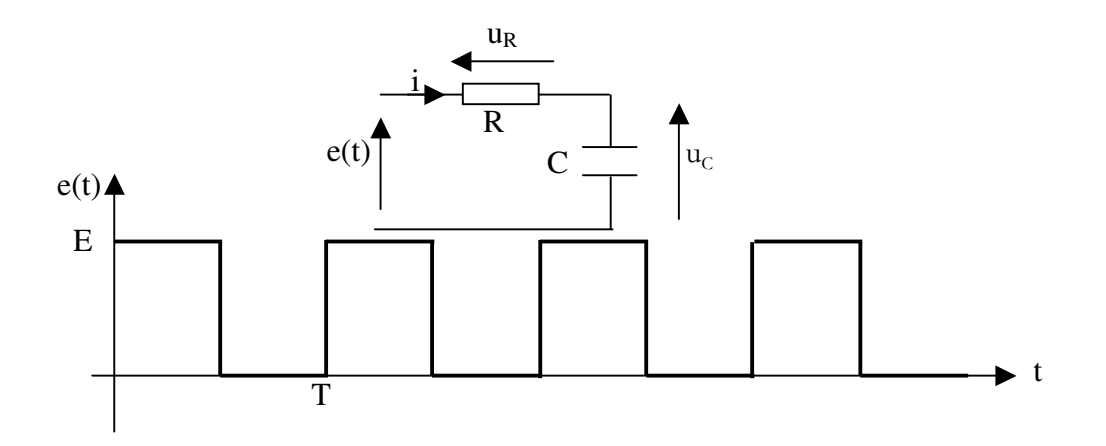

#### 3.1 - MISE SOUS TENSION

A la mise sous tension, on peut estimer que le condensateur est déchargé :  $u_c(0) = 0$ 

Pendant la 1<sup>ère</sup> alternance t  $\gamma$  [ 0, T/2 ], le condensateur se charge.

A l'instant  $t = T/2$ , la valeur atteinte par  $u_c(t)$  dépend de l'ordre de grandeur de la constante de temps  $τ = RC$  par rapport à la période T du signal appliqué à l'entrée du circuit.

Pendant la 2ème alternance t γ [ T/2 ; T ], le condensateur se décharge.

A l'instant  $t = T$  la valeur atteinte par  $u_c(t)$  n'est pas nulle. Pour la troisième alternance, la condition initiale n'est plus zéro contrairement à la première alternance.

Au bout d'un certain temps l'évolution de u<sub>c</sub> se stabilise entre deux valeurs : V1 et V2

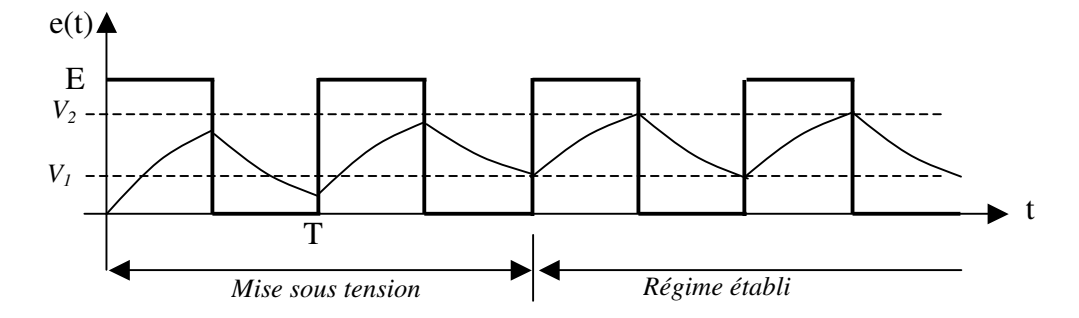

#### 3.2 - EXPRESSION DE Uc(t) PENDANT UNE PHASE DE CHARGE

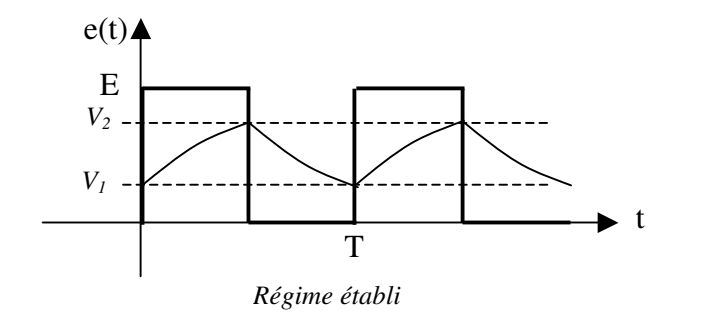

# 3°/ EXPRESSION DE Uc(t) PENDANT UNE PHASE DE DECHARGE

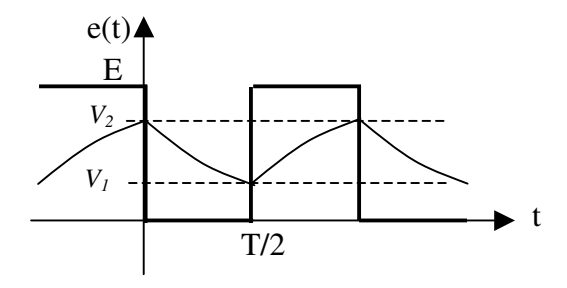

*Régime établi*

*V<sup>2</sup>* Le plus simple est de décaler l'origine des temps sur un front descendant de e(t).

#### 4°/ EXPRESSIONS DE V1 ET V2

On a démontré :

$$
V_2 = (V_1 - E) \exp(-T/2RC) + E
$$
  

$$
V_1 = V_2 \exp(-T/2RC)
$$

Ces deux relations donnent :  $V_2 = [V_2 \exp(-T/2RC) - E] \exp(-T/2RC) + E$ 

D'où

$$
V2 = E \frac{1 - \exp(-T/(2RC))}{1 - \exp(-T/(RC))}
$$
  

$$
V1 = E \frac{1 - \exp(-T/(2RC))}{1 - \exp(-T/(RC))}
$$
 exp(-T/(2RC))

Ces expressions ne sont pas retenir !

Elle permettent de déterminer les valeurs min et max du signal au bornes du condensateur.

# 5°/ LES DIFFERENTS MODES DE FONCTIONNEMENT

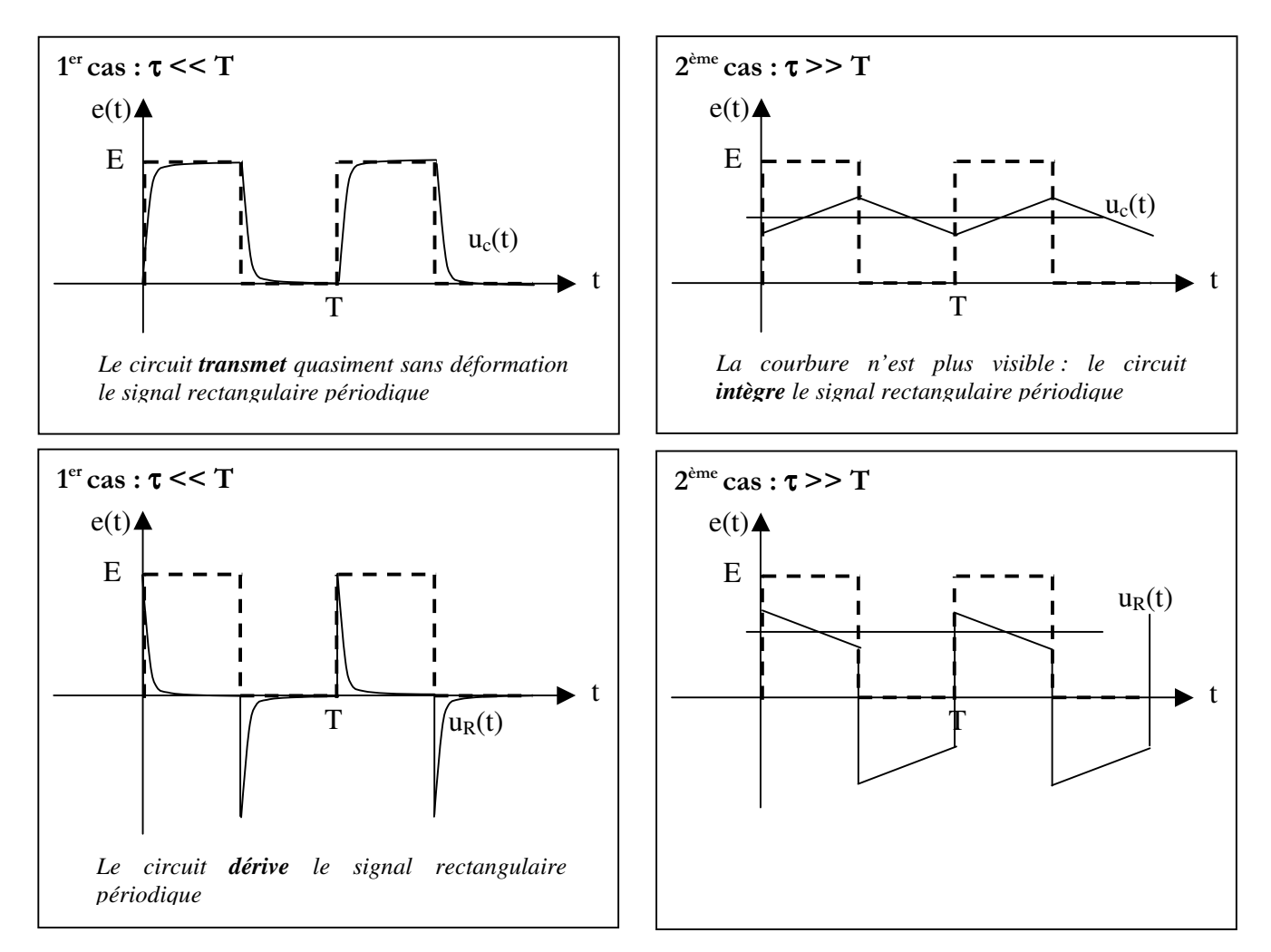

Pour τ et T du même ordre, on retrouve pour u<sub>c</sub>(t) les courbes données précédemment Cf § III –  $2^{\circ}/$ . L'allure de uR(t) est obtenue en se rappelant que  $u_R(t) = E - u_c(t)$ .

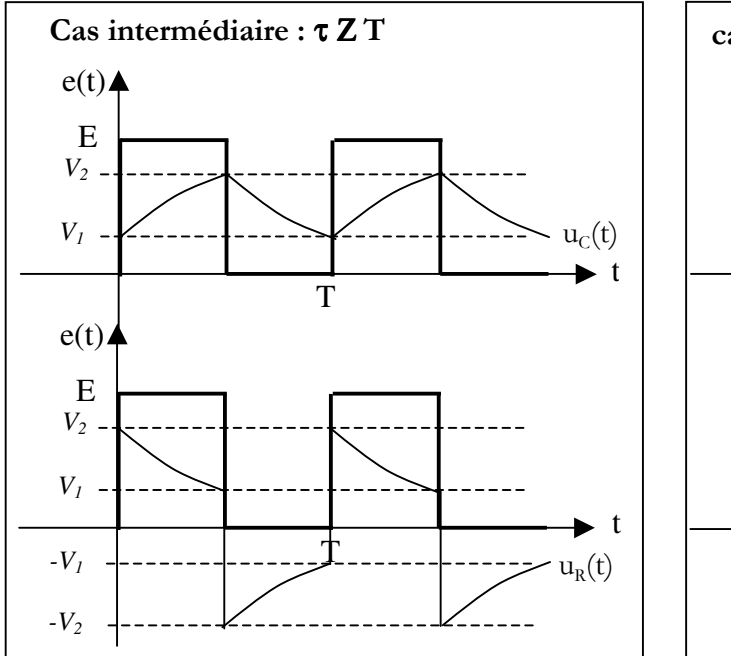

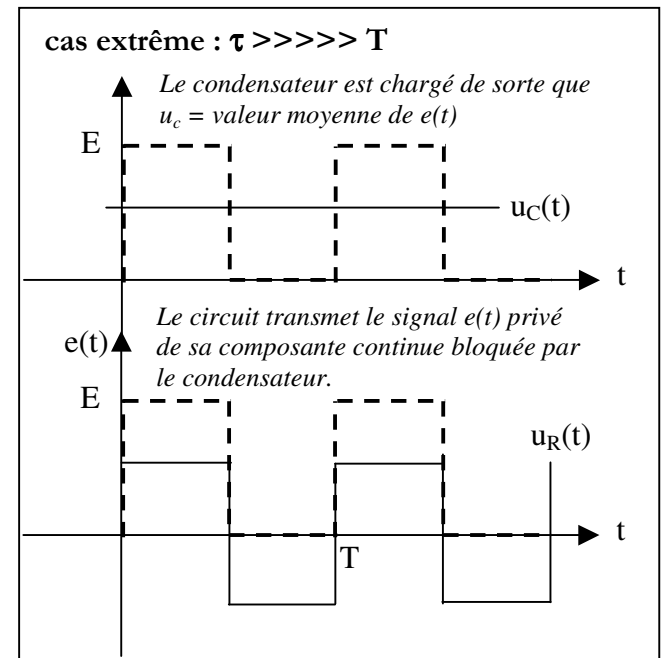

#### Remarques sur les courbes tracées :

Dans tous les cas :

- u<sup>c</sup> (t) ne présente pas de variations brutales : les fronts de e(t) ne sont pas transmis.
- $u_c(t)$  a même valeur moyenne que  $e(t)$
- u<sub>R</sub>(t) présente des variations brutales : les fronts de e(t) sont transmis
- $u_R(t)$  a une valeur moyenne nulle.

Le cas extrême τ >>>>>T correspond au couplage « AC » de l'oscilloscope :

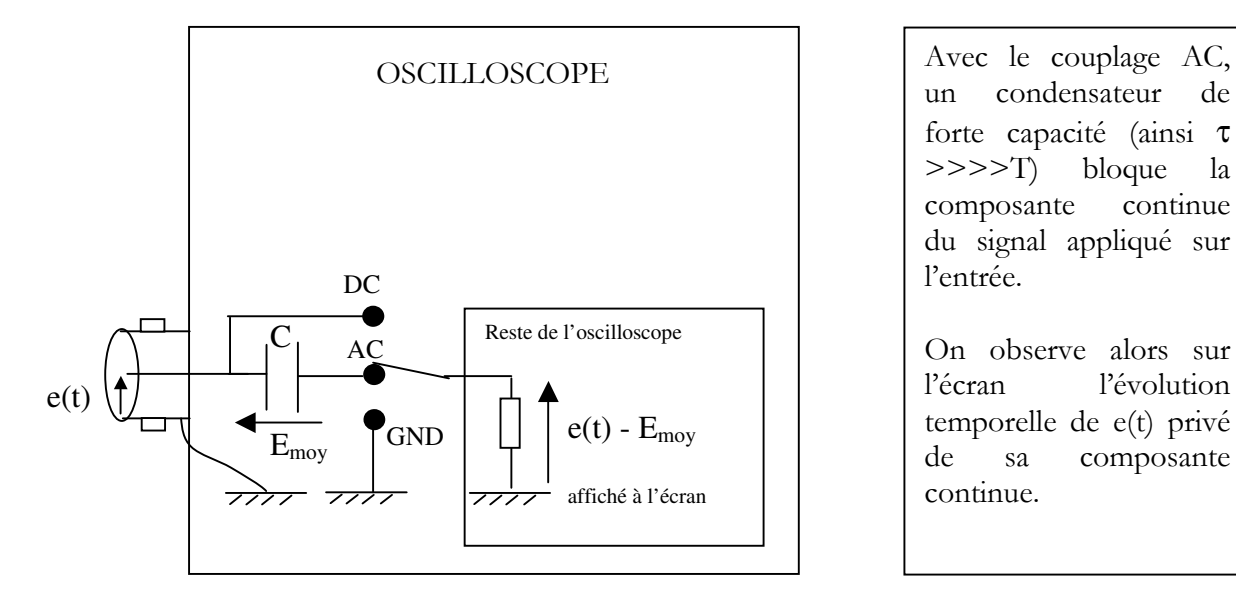

un condensateur forte capacité (ainsi τ >>>>T) bloque la composante continue du signal appliqué sur l'entrée.

On observe alors sur l'écran l'évolution temporelle de e(t) privé de sa composante continue.

Remarque , si on observe un signal rectangulaire périodique de fréquence faible (10 Hz par exemple) avec un couplage AC, on peut observer alors que le signal rectangulaire est bien privé de sa composante continue, mais il est également déformé comme dans le 2ème cas dessiné car alors la période de e(t) est moins grande par rapport à τ.

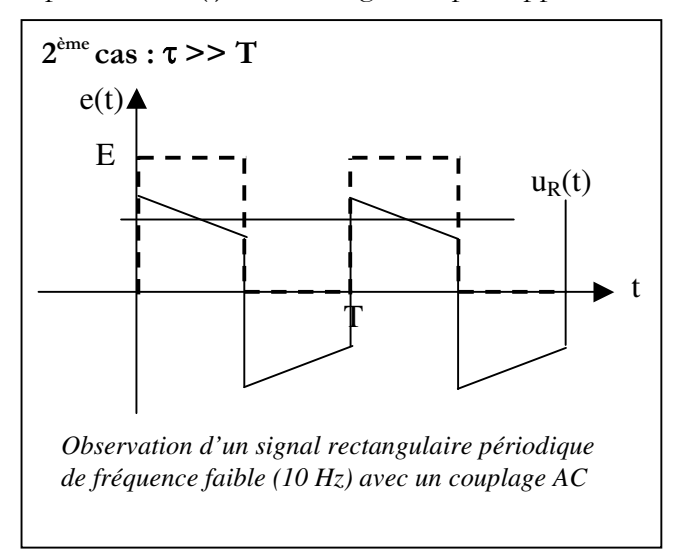

On évite donc le couplage AC lors de l'observation de signaux basse fréquence.

# I – CIRCUIT RL

On considère un circuit LR.

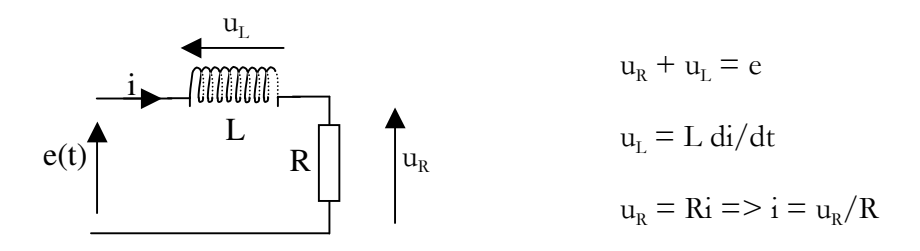

On a donc :  $u_R + L \frac{di}{dt} = e$ En dérivant membre à membre :  $u_R + (L/R) du_R/dt = e \Leftrightarrow (L/R) du_R/dt + u_R = e$ La relation entre u<sub>L</sub> et e est une équation différentielle :  $| du_R/dt + (R/L) u_R = (R/L) e$ Elle permet de trouver l'expression temporelle de u<sub>L</sub> quel que soit le signal d'entrée appliqué.

On remarque que cette équation est analogue à celle du circuit RC :

 $u_R$  joue le rôle de  $u_c$  $u_L$  joue le rôle de  $u_R$  $\tau = L/R$  joue le rôle de  $\tau = RC$ 

Les résultats sont donc identiques, il suffit d'adapter.

#### II – REPONSE DU CIRCUIT LR A UN SIGNAL RECTANGULAIRE PERIODIQUE

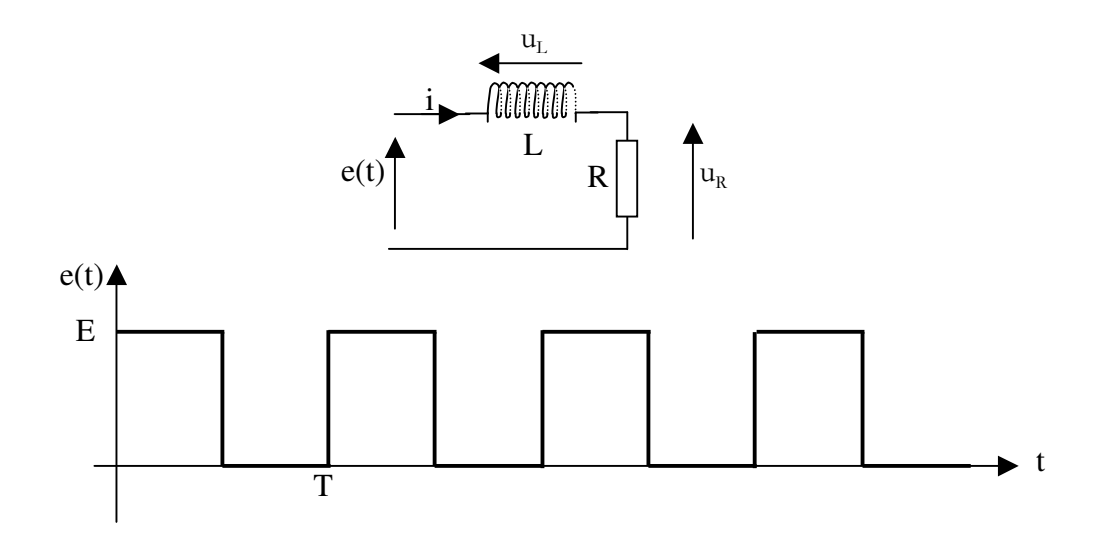

# 1°/EXPRESSION DE U<sub>r</sub>(t) PENDANT UNE PHASE DE CROISSANCE

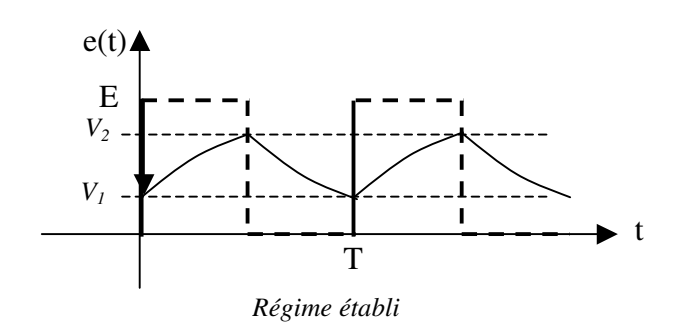

Donc  $u_R(t) = (V_1 - E) \exp(-Rt/L) + E$ 

Valeur atteinte à T/2 :  $u_R(T/2) = V2 = (V_1 - E) \exp(-RT/2L) + E$ 

L'expression de  $u_R(t)$  a été établie au I 5°/:  $u_R(t) = A \exp(-Rt/L) + E$ 

La condition initiale est  $u_R(0) = V_1 = A + E$  $\Rightarrow$  A = V<sub>1</sub> – E

On remarque que la constante A est représentée par la flèche sur le chronogramme. Elle aura finalement toujours :

 $A =$  condition intiale – valeur finale.

# 3°/ EXPRESSION DE Uc(t) PENDANT UNE PHASE DE DECROISSANCE

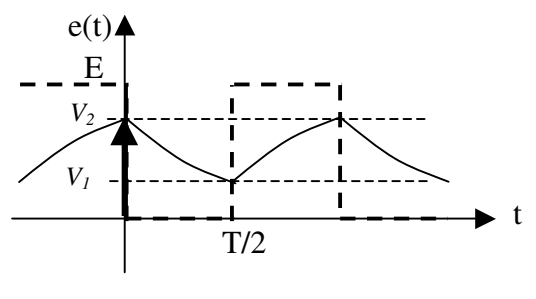

*Régime établi*

Le plus simple est de décaler l'origine des temps sur un front descendant de e(t).

 $L$ 'expression de  $u_R(t)$  est du même type que celle établie au I-5°/ :  $u_R(t) = B \exp(-Rt/L) + 0$ 

 $B = \text{cond}$  init – val finale =  $V_2$  – 0 =  $V_2$ (représentée par la flèche sur le chronogramme)

Donc  $u_c(t) = V_2 \exp(-Rt/L)$ 

Valeur atteinte à T/2 :  $u_c(T/2) = V_1 = V_2 \exp(-RT/2L)$ 

# 4°/ EXPRESSIONS DE V1 ET V2

On a démontré :

 $V_2 = (V_1 - E) \exp(-RT/2L) + E$  $V_1 = V_2 \exp(-RT/2L)$ 

D'où

$$
V2 = E \frac{1 - \exp(-RT/(2L))}{1 - \exp(-RT/L)}
$$
  

$$
V1 = E \frac{1 - \exp(-RT/(2L))}{1 - \exp(-RT/L)}
$$
 exp(-RT/(2L))

Ces expressions ne sont pas retenir !

Elle permettent de déterminer les valeurs min et max du signal au bornes de la résistance.

### II – REPONSE DU CIRCUIT RL A UN SIGNAL RECTANGULAIRE PERIODIQUE

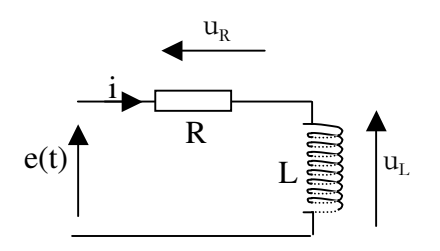

Cette fois  $u_L$  joue le même rôle que  $u_R$  pour le circuit CR.

Quelle que soit la façon de le dessiner il s'agit bien du même schéma. L'intérêt de la permutation des places de R et L est de permettre l'observation simultanée à l'oscilloscope de  $e(t)$  et  $u<sub>L</sub>(t)$ référencée à la même masse.

 $u_L$  est obtenue à partir de  $u_R(t)$  puisque à tout instant t, on a  $u_L(t) = e(t) - u_R(t)$ .

# III - LES DIFFERENTS MODES DE FONCTIONNEMENT

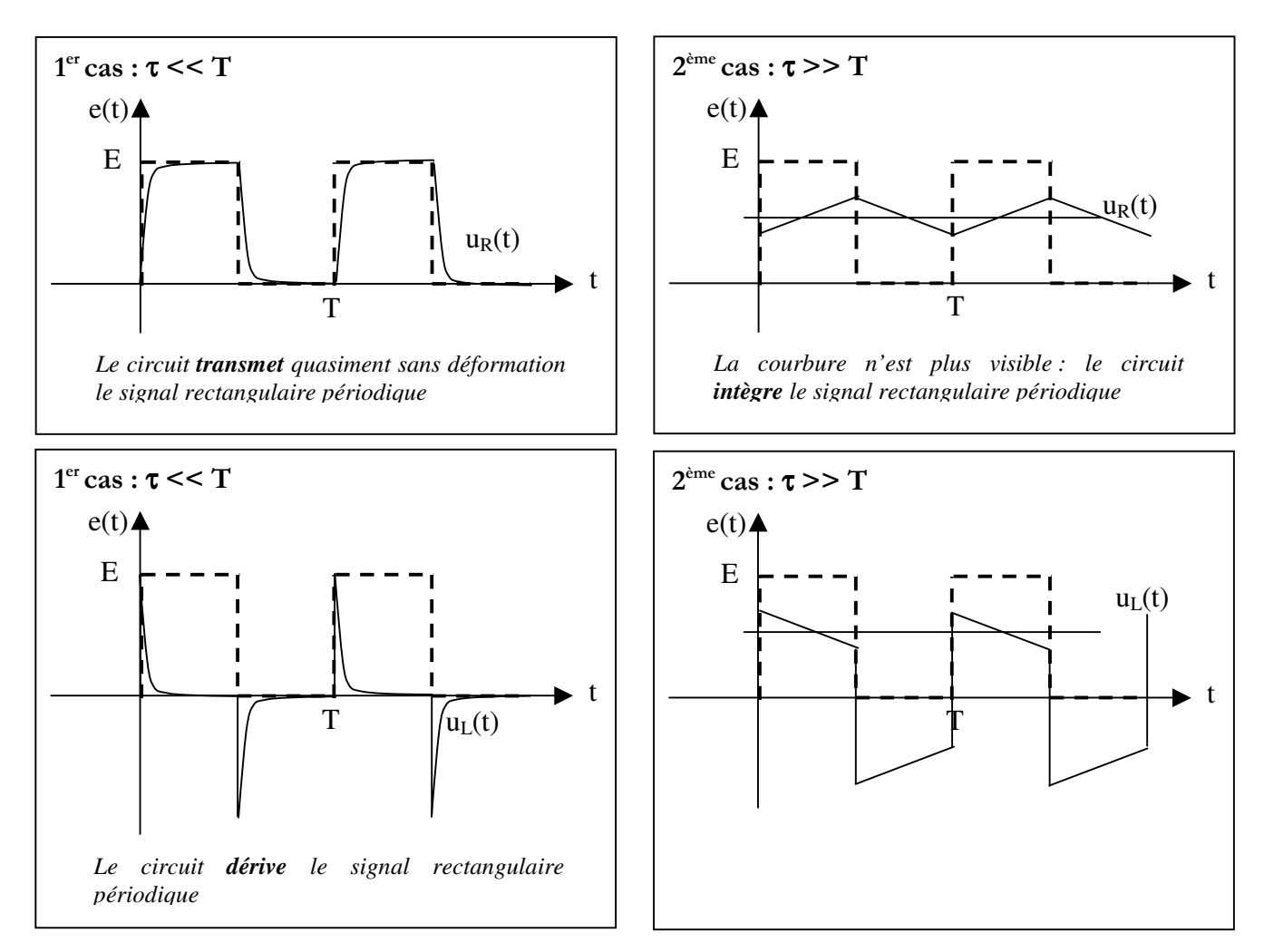

V. Chollet - cours-elec-trous-09.doc - 25/08/2008 - Page 39 / 66

Pour τ et T du même ordre, on retrouve pour u<sub>c</sub>(t) les courbes données précédemment Cf § II –  $1^{\circ}/2^{\circ}/$ . L'allure de  $u_{L}(t)$  est obtenue en se rappelant que  $u_{L}(t) = E - u_{R}(t)$ .

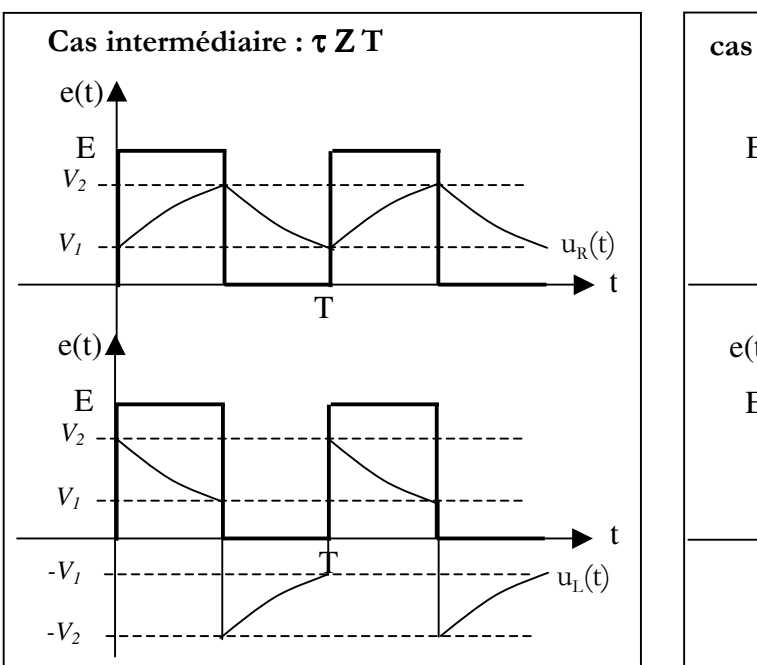

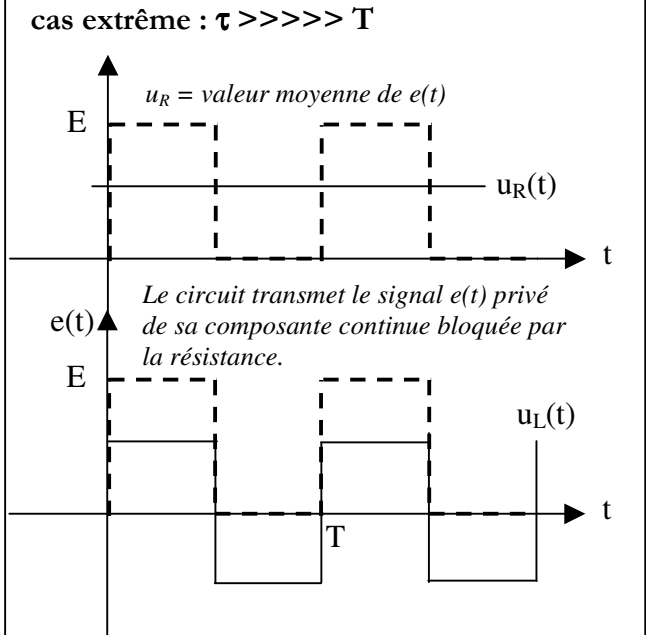

# IV – CONCLUSIONS SUR LES CIRCUITS RL et RC

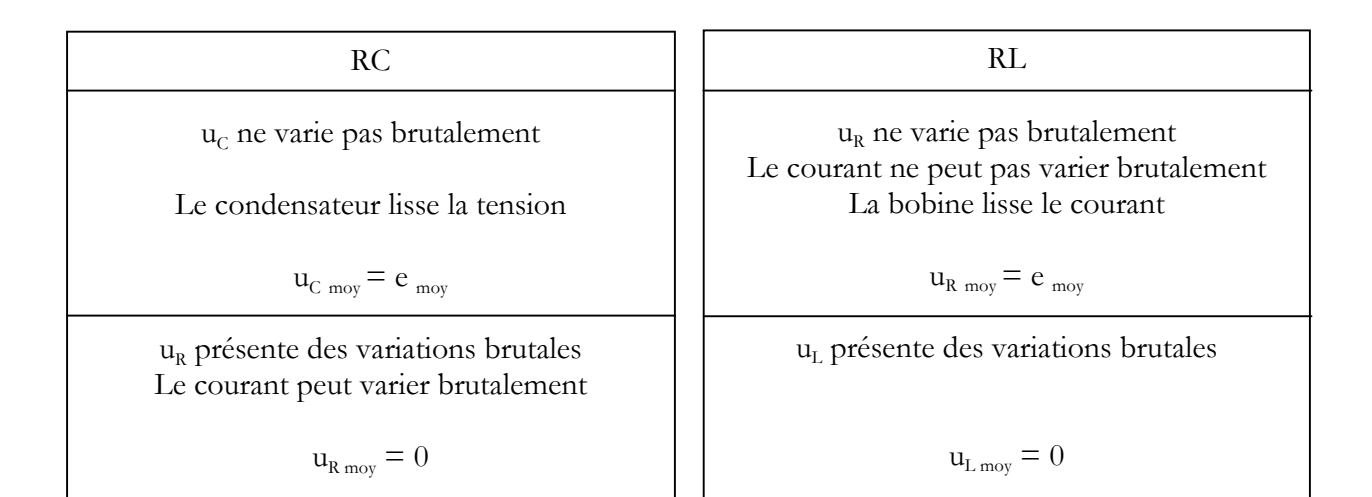

# I – CIRCUIT RLC

On considère un circuit RLC.

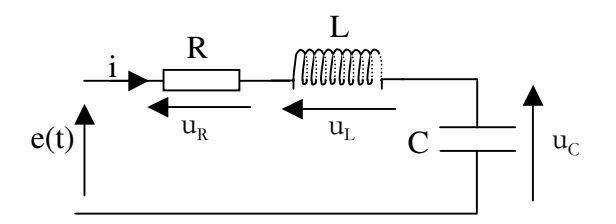

On s'intéresse dans la suite à la relation entre u<sub>c</sub> et e

Pour la résolution de l'équation différentielle (§III et IV), le signal e(t) sera un échelon. Le condensateur sera supposé initialement déchargé  $(u_c(0) = 0)$ 

# II – EQUATION DIFFERENTIELLE

Etablir l'équation différentielle du circuit RLC

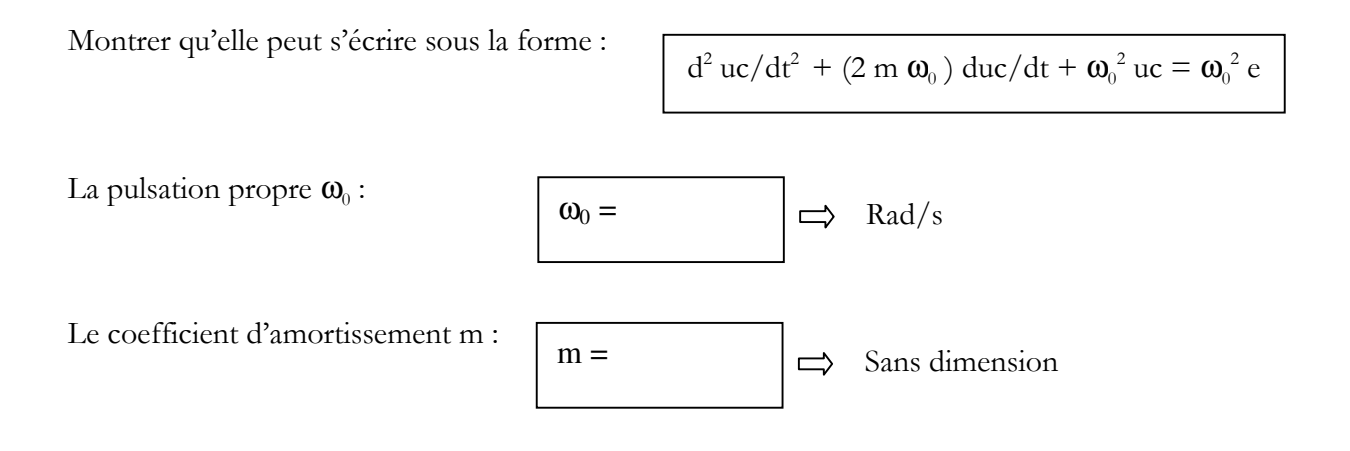

# III – REGIME PERMANENT (SPEC)

Le signal e(t) appliqué est un échelon :

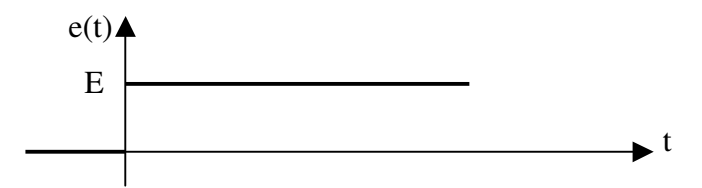

1°/ Déterminer la solution particulière de l'équation complète (elle est du même type que le second membre)

2°/ Retrouver cette solution en observant le comportement du circuit en continu.

### IV – REGIME TRANSITOIRE

# 1°/ SGESSM => Equation caractéristique

On écrit l'équation caractéristique en remplaçant les dérivées de uc par x<sup>n</sup> où n représente le degré de dérivation. Les coefficients multiplicateurs sont conservés.

Equation différentielle sans second membre :

Equation caractéristique :  
\n
$$
\frac{d^2 uc/dt^2 + (2 m \omega_0) duc/dt + \omega_0^2 uc = 0}{x^2 + (2 m \omega_0) x + \omega_0^2} = 0
$$

# 2°/ Résolution de l'équation caractéristique

# a) discriminent

$$
\Delta = (2m\omega_0)^2 - 4\omega_0^2 = 4\omega_0^2 \ (m^2 - 1) = 4\omega_0^2 \ (m - 1) \ (m + 1)
$$

#### b) Signe du discriminent

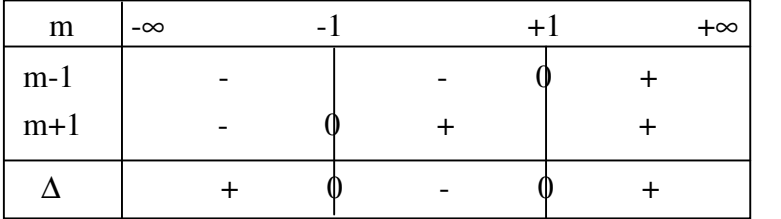

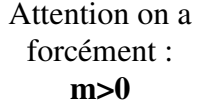

V. Chollet - cours-elec-trous-09.doc - 25/08/2008 - Page 42 / 66

Conclusion :

Si m < 1 : l'équation caractéristique a deux solutions  $x_1$  et  $x_2$  complexes conjuguées

Si m > 1 : l'équation caractéristique a deux solutions  $x_1$  et  $x_2$  réelles.

# 3°/ Solutions de l'équation sans second membre

Dans tous les cas la solution s'écrit :

 $u_c(t) = A \exp(x_1 t) + B \exp(x_2 t)$ x1 et x2 étant les solutions de l'équation caractéristique

Ecrire les solutions de l'équation caractéristique :

$$
\Delta > 0
$$
  $\Delta < 0$ 

 $\overline{1}$ 

Ecrire la solution de l'équation sans second membre :

$$
\Delta > 0
$$
  $\Delta < 0$ 

# V – SOLUTION DE L'EQUATION DIFFERENTIELLE

# 1°/ SOLUTION

# 2°/ DETERMINATION DES CONSTANTES

Les conditions initiales sont :  $u_c(0) = 0$  et  $du_c(0)/dt = 0$ 

En déduire A et B en fonction de  $x_1$  et  $x_2$ 

# 3°/ SOLUTION POUR m > 1

a) Solution

# b) Chronogramme

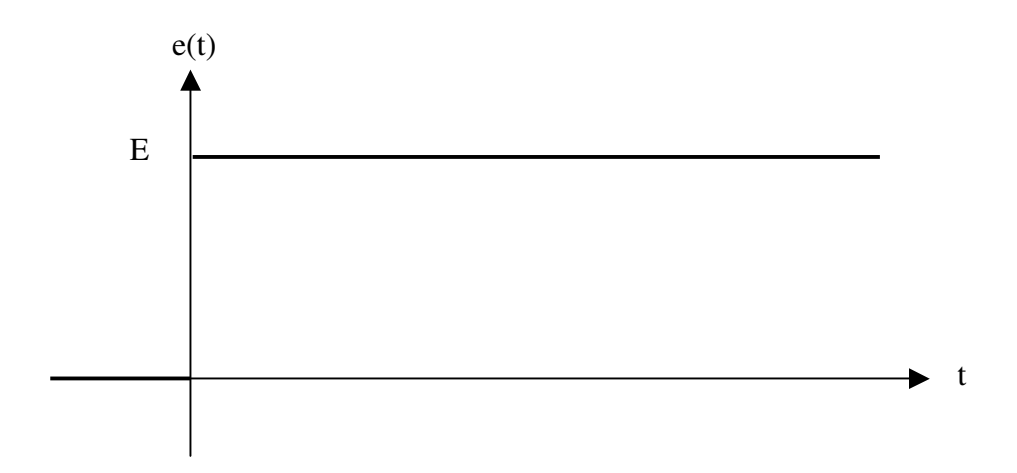

Commentaires :

#### 4°/ SOLUTION POUR m < 1

#### a) Solution

Ecrire la solution sachant que  $x_1 = a + jb$  et  $x_2 = a - jb$ 

#### b) Détermination des constantes

Reprendre les expressions de A et B du V-2°/ et montrer que A et B sont complexe conjuguées.

#### c) Mise en évidence d'une réponse oscillatoire amortie

Réécrire la solution de l'équation différentielle en faisant apparaître les formules d'Euler :  $(e^{ix} + e^{-ix}) / 2 = \cos x \text{ et } (e^{ix} - e^{-ix}) / (2i) = \sin x$ 

# d) Chronogramme

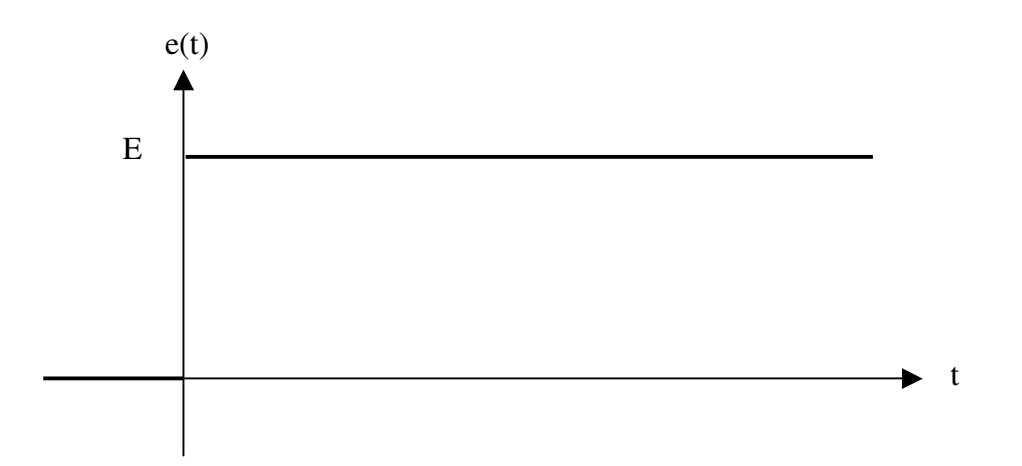

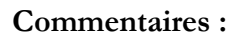

# e) Pseudopériode

f) Décrément logarithmique

# 6 – ENERGIE ELECTROSTATIQUE

6.1 – TRAVAIL DE LA FORCE ELECTROSTATIQUE

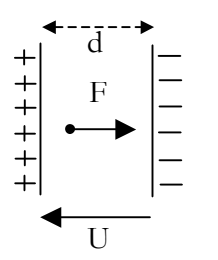

Une charge q placée dans un champ électrique E est soumise à une force  $F = qE$ Considérons un déplacement élémentaire dl. Le travail de la force électrostatique est : dW = F . dl

On a ainsi :  $dW = q E$ . dl Le champ électrique est uniforme et  $E = U/d$ 

Pour un déplacement de l'armature gauche à l'armature droite : W = q E d = q U.

IUT Belfort Montbéliard Dpt Mesures Physiques TD Electrocinétique 08

### Exercice 1

Un fil de cuivre est traversé par un courant continu de 40 mA. Calculer le nombre d'électrons traversant une section droite de ce conducteur pendant 20 secondes.

#### Exercice 2

La charge traversant un conducteur évolue linéairement au cours du temps. Calculer l'intensité du courant électrique correspondant à ce débit de charge

#### Exercice 3

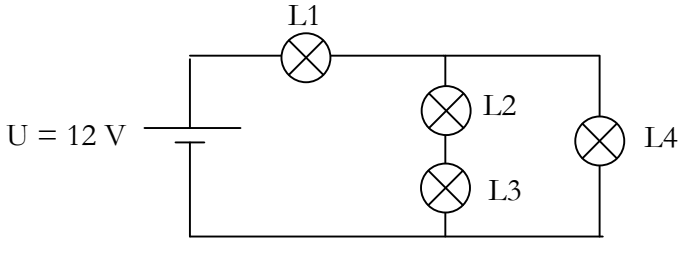

 $q(t)$  $\frac{1}{2}$  s t 4 C

Calculer l'intensité du courant dans L3 sachant que l'intensité du courant mesurée dans L1 est de 4,5 A et de 3 A dans L4.

#### Exercice 4

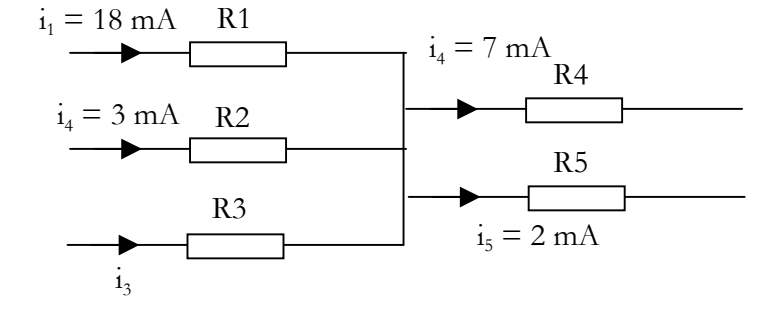

Calculer l'intensité du courant i<sub>3</sub>.

#### Exercice 5

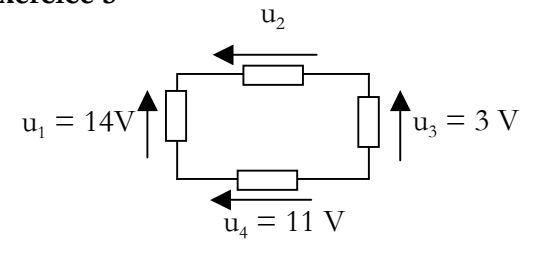

Calculer u<sub>2</sub>

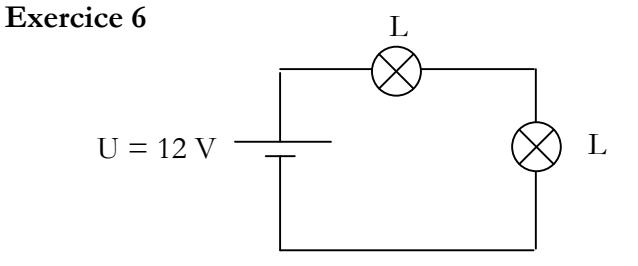

Les deux lampes sont identiques et fonctionnent à la même température. Quelle est la tension aux bornes de chacune ?

#### Exercice 7

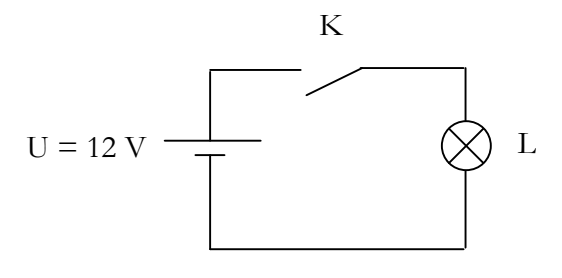

#### K ouvert :

Quelle est la tension

- aux bornes de l'interrupteur ?
- aux bornes de l'ampoule ?

### K fermé :

Quelle est la tension

- aux bornes de l'interrupteur ?
- aux bornes de l'ampoule ?

# Exercice 8

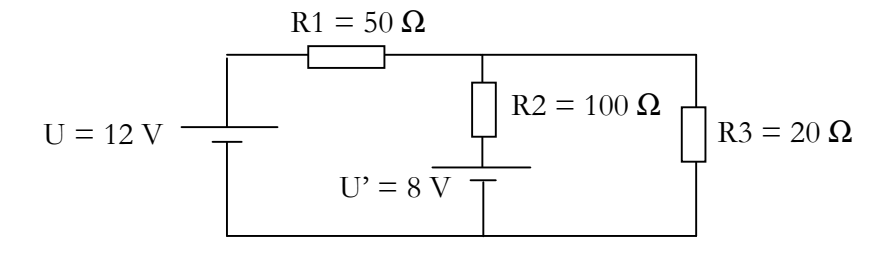

Exprimer la tension V en fonction de U, U', R1, R2 et R3. Calculer sa valeur.

En déduire l'intensité des courants dans les diverses résistances

# Exercice 9

Exprimer U en fonction de  $U_1$ ,  $U_2$ ,  $U_3$  et  $U_5$  (et des résistances)

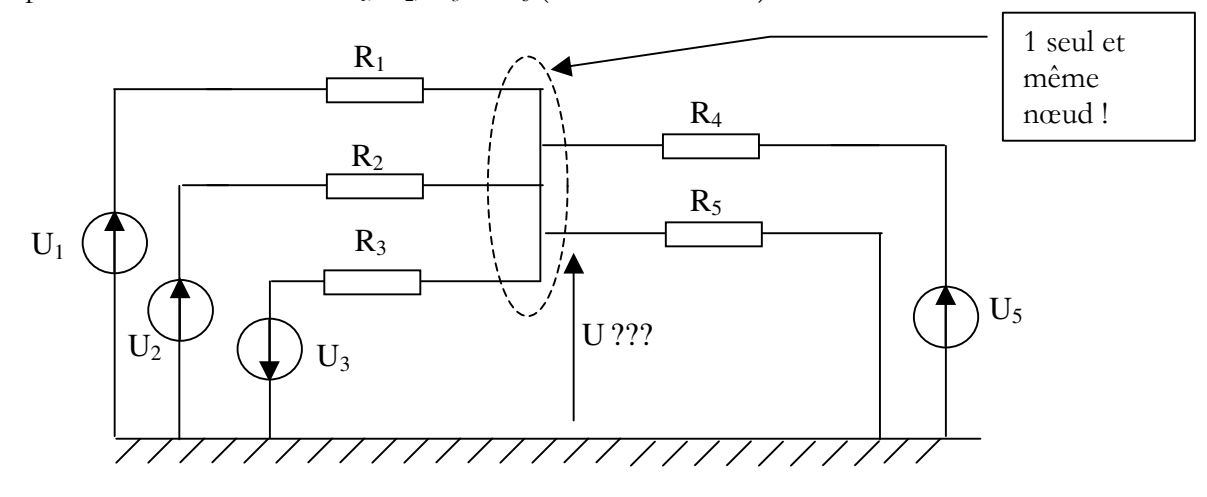

Exercice 10  $U = 12 V$ Rp  $Vd = 1,8 V$ 

Calculer la résistance de protection Rp permettant de limiter l'intensité du courant électrique à 5 mA dans la led.

#### Exercice 11

Exprimer la résistance équivalente vue entre A et B pour les différents montages proposés.

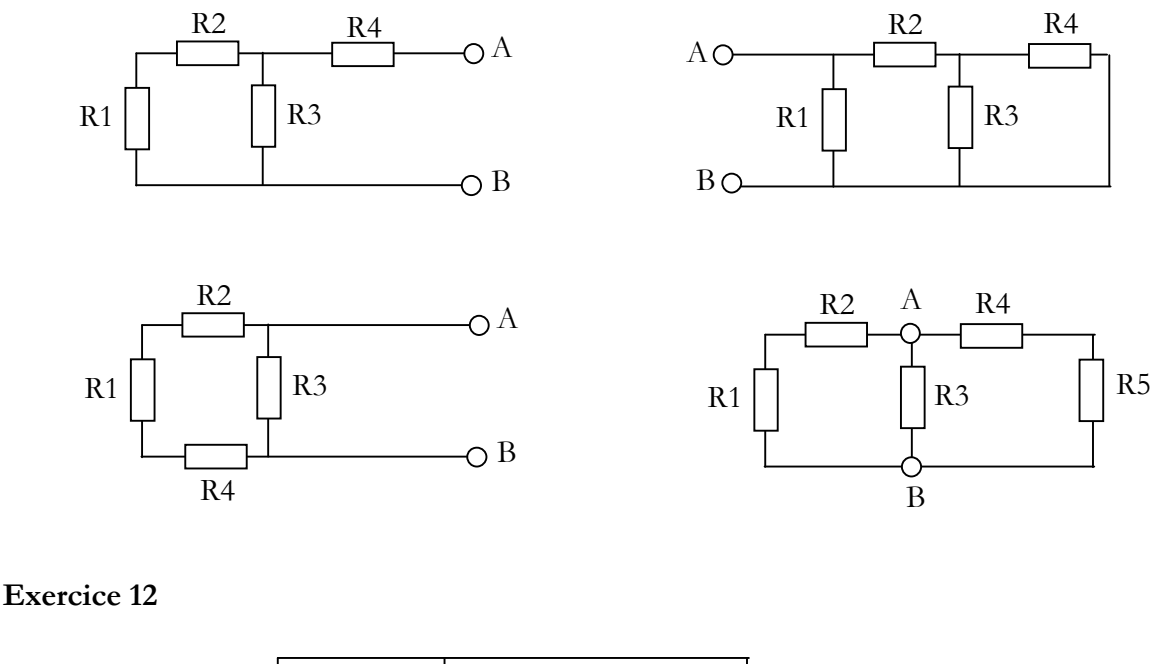

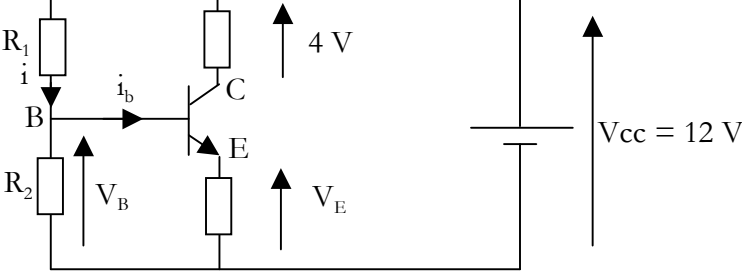

On désire que V<sub>CE</sub> soit égale à 6 V. Quelle doit alors être la tension  $V_{E}$ ? Quelle est la tension  $V_B$  sachant que  $V_{BE} = 0.6$  V

Sachant que le courant i<sub>b</sub> est négligeable devant i, exprimer  $V_B$  en fonction de Vcc, R1 et R2. En déduire la valeur de R1 sachant que R2 = 470 Ω.

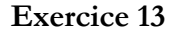

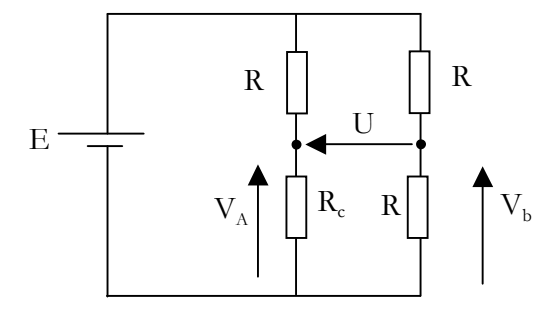

Exprimer  $V_A$  en fonction de E, R et R<sub>c</sub>.

Exprimer  $V_B$  en fonction de E.

En déduire U en fonction de E, R et  $R_c$ .

Sachant que  $R_c = R + \Delta R$ , exprimer U en fonction de E, R et ∆R.

V. Chollet - cours-elec-trous-09.doc - 25/08/2008 - Page 50 / 66

Montrer que si ∆R << R alors U est proportionnelle à ∆R

IUT Belfort Montbéliard

Dpt Mesures Physiques TD Electrocinétique 08 GENERATEURS

#### Exercice 1

On considère un générateur de tension à vide 10 V et de résistance interne 0,5 Ω.

1°/ Tracer la caractéristique tension-courant de ce générateur.

2°/ Ce générateur alimente un résistor R. Calculer la tension aux bornes du résistor quand R = 0,5 Ω, 10 Ω et 100 Ω. Conclure.

#### Exercice 2

On considère le montage suivant :

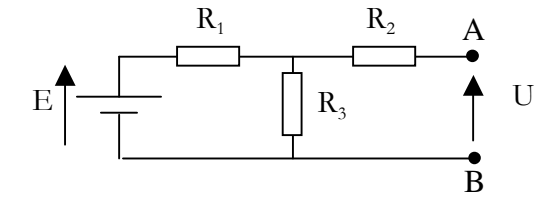

4°/ En déduire le modèle équivalent de Norton.

#### Exercice 3

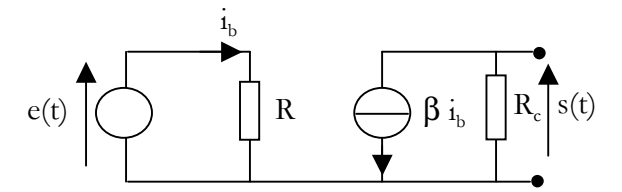

3°/ En déduire le modèle équivalent de Thévenin vu entre A et B.

#### Exercice 4

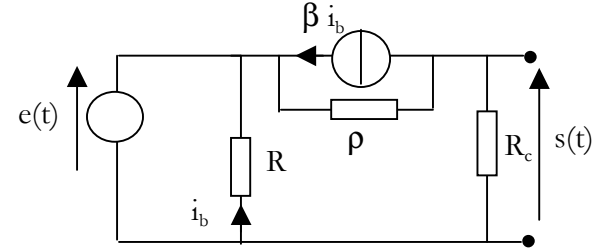

3°/ En déduire le modèle équivalent de Thévenin vu entre A et B.

#### Exercice 5

Deux générateurs G1 et G2 en parallèle débitent dans un résistor R = 5,5 Ω.

G1 : E<sub>1</sub> = 218 V R<sub>1</sub> = 1  $\Omega$  G2 : E<sub>2</sub> = 222 V R<sub>2</sub> = 1,5  $\Omega$ 

1°/ Calculer le courant dans le résistor R

2°/ Calculer la tension aux bornes de R

3°/ Calculer les courants fournis par chaque générateur.

1°/ Exprimer la tension à vide U

2°/ Exprimer la résistance vue entre A et B lorsque E est court-circuitée.

3°/ En déduire le modèle équivalent de Thévenin vu entre A et B.

> 1°/ Exprimer le rapport s/e à vide (pas de charge entre les deux bornes de sortie.

2°/ Appliquer le théorème de Thévenin pour exprimer la résistance interne vue entre les deux bornes de sortie.

1°/ Exprimer le rapport s/e à vide (pas de charge entre les deux bornes de sortie.

2°/ Appliquer le théorème de Thévenin pour exprimer la résistance interne vue entre les deux bornes de sortie.

Dpt Mesures Physiques TD Electrocinétique 08 SIGNAUX

### Exercice 1

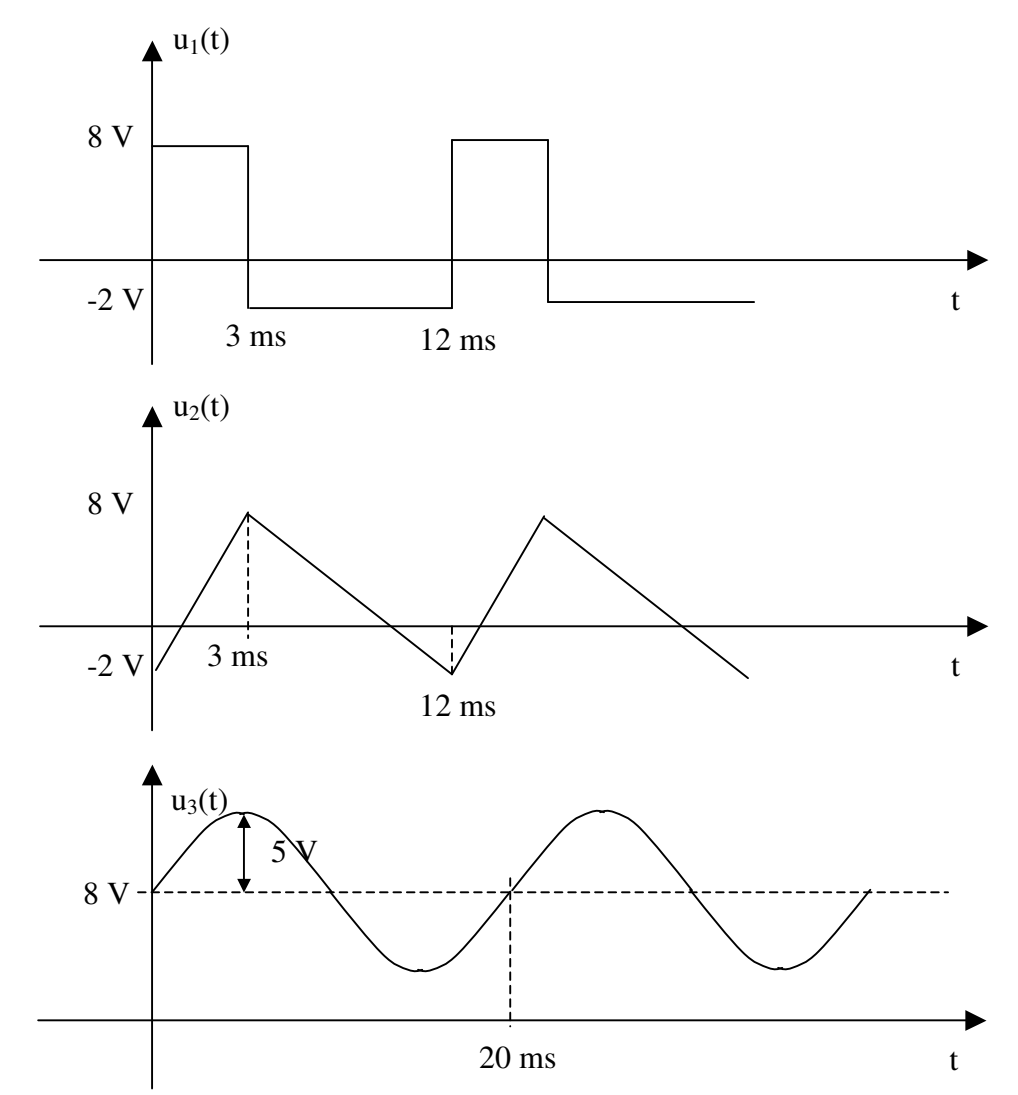

Déterminer les caractéristiques des 3 signaux : période, valeur maxi et mini, fréquence, valeur moyenne, valeur efficace.

Représenter les chronogrammes de ces signaux que l'on obtiendrait à l'oscilloscope utilisé avec un couplage AC.

# Exercice 2

Montrer que pour un signal sinusoïdal,  $U_{\text{eff}} = U_{\text{max}} / \sqrt{2}$ 

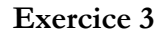

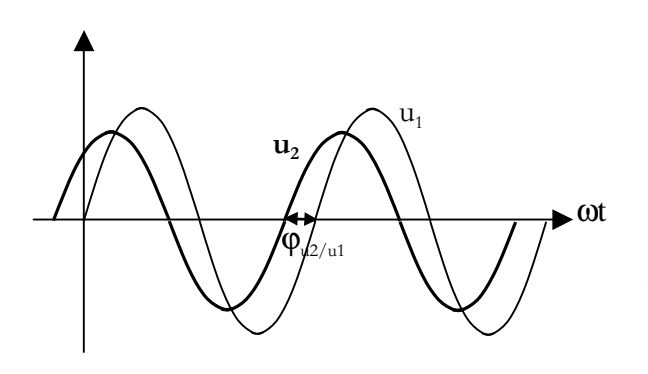

1°/ Donner la représentation de Fresnell des  $signaux u_1$  et  $u_2$ .

On donne :  $U_{1max} = 10 \text{ V}$   $U_{2max} = 8 \text{ V}$  $|\varphi_{u2/u1}| = 40^{\circ}$ 

 $2^{\circ}/$  Donner  $\underline{U}_1$  et  $\underline{U}_2$  sous forme trigonométrique et algébrique.

3°/ Un dispositif électronique permet de faire la somme de ces deux signaux :

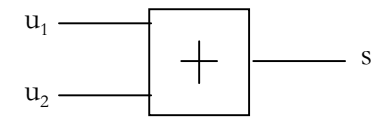

Déterminer l'amplitude et la phase à l'origine de s

Donner S sous forme trigonométrique et algébrique.

#### Exercice 4

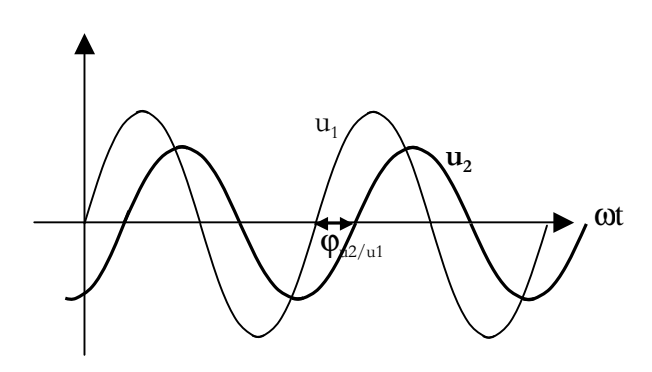

3°/ Calculer le gain du quadripôle.

 $1^{\circ}$  Les signaux  $u_1$  et  $u_2$  représentent respectivement l'entrée et la sortie d'un quadripôle.

On donne :  $U_{1max} = 15 \text{ V}$   $U_{2max} = 10 \text{ V}$  $|\phi_{u2/u1}| = 30$  °

 $2^{\circ}/$  Soit  $\underline{T} = \underline{U}_2/\underline{U}_1$ 

Exprimer T forme trigonométrique et algébrique.

#### EXERCICES – Chapitre 6

Exercice 1

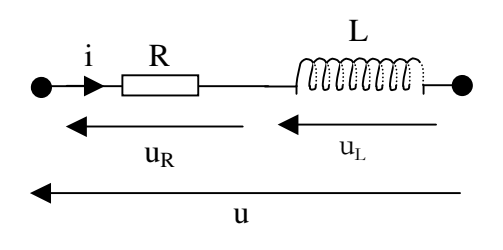

 $1^{\circ}$ / Exprimer la relation liant u(t) et i(t)

2°/ i(t) étant un courant sinusoïdal, en déduire l'expression de u(t) sous forme sinusoïdale.

3°/ Passer à la représentation complexe et en déduire l'impédance  $Z$  du dipôle RL série

4°/ Montrer que l'on obtient le résultat directement en appliquant les résultats des § III-1 et III-3 ainsi que V.

 $5^{\circ}/$  Exprimer  $|\mathbf{Z}|$  et arg( $\mathbf{Z}$ ) et étudier le comportement du dipôle en fonction de la pulsation du signal d'entrée.

#### Exercice 2

Même exercice avec un dipôle RC série.

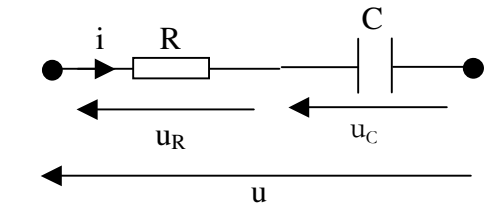

# Exercice 3

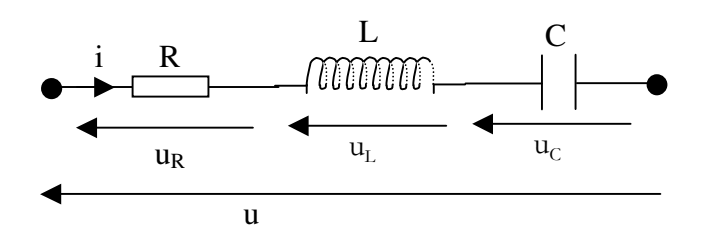

1°/ Exprimer directement l'impédance complexe du dipôle RLC série

 $2^{\circ}/$  Exprimer  $|\mathbf{Z}|$ . Etudier la fonction  $|\underline{Z}|(\omega)$  et tracer l'allure de la courbe |Z| en fonction de ω.

3°/ Exprimer arg(Z). Etudier la fonction arg(Z) et tracer l'allure de la courbe arg(Z) en fonction de ω.

 $4^{\circ}$ / Pour une amplitude de u(t) constante et imposée par un générateur, que peut-on dire de I<sub>eff</sub> quand  $|\mathbf{Z}|$  est minimum ?

Exercice 4

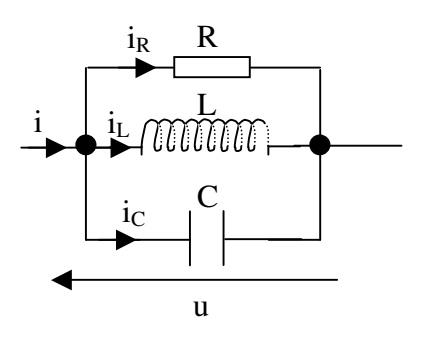

1°/ Exprimer directement l'admittance complexe du dipôle RLC parallèle

 $2^{\circ}/$  Exprimer  $|\underline{Y}|$ . Etudier la fonction  $|\underline{Y}|(\omega)$  et tracer l'allure de la courbe  $|\underline{Y}|$  en fonction de  $\omega$ .

 $3^{\circ}/$  Exprimer arg(Y). Etudier la fonction arg(Y) et tracer l'allure de la courbe arg(Y) en fonction de ω.

4°/ Pour une amplitude de u(t) constante et imposée par un générateur, que peut-on dire de I<sub>eff</sub> quand  $|\underline{Y}|$  est minimum ?

Exercice 5

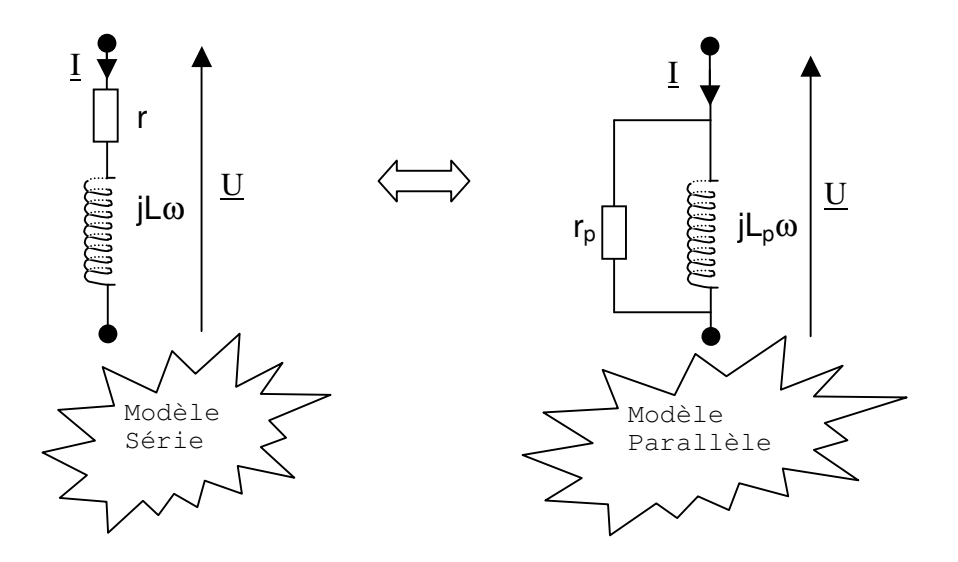

1°/ Exprimer l'impédance complexe du modèle série et l'admittance complexe du modèle parallèle.

2°/ S'agissant de la même bobine, écrire l'égalité des impédance complexes des deux modèles.

3°/ En égalant les parties imaginaires et les parties réelles des deux impédances, montrer que l'on obtient les relations suivantes :

$$
r_p = r (1 + Q^2)
$$
  
\n $L_p = L (1 + (1/Q^2))$ 

Où  $Q = r_p / L_p \omega = L \omega / r$ est le facteur de qualité (modèle //)

4°/ Que deviennent ces relations si r << Lω ?

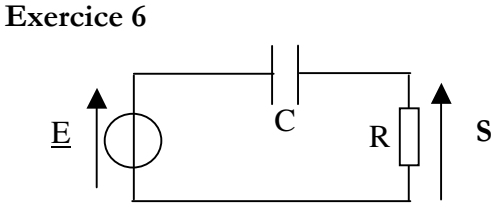

1°/ Exprimer la fonction de transfert  $\underline{T} = \underline{S}/\underline{E}$ du circuit en fonction de R, C et ω. Mettre cette fonction de transfert sous la forme :  $A/[1-i(\omega_0/\omega)]$ 

 $2^{\circ}/$  Exprimer  $|\mathbf{T}|$  et étudier cette fonction de  $\omega$ . Tracer 20log $|\mathbf{T}|$  en fonction de log $\omega$ .

3°/ Exprimer arg(T) et étudier ses variations en fonction de ω. Tracer arg(T) en fonction de logω.

Exercice 7

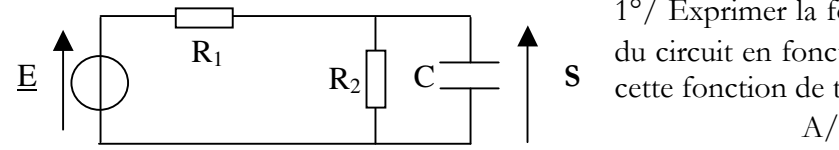

 $1^{\circ}/$  Exprimer la fonction de transfert  $\underline{T} = \underline{S}/\underline{E}$ du circuit en fonction de  $R_1$ ,  $R_2$ , C et  $\omega$ . Mettre cette fonction de transfert sous la forme :  $A/[\ 1 + j\ (\omega/\omega_0)]$ 

 $2^{\circ}/$  Exprimer  $|\mathcal{I}|$  et étudier cette fonction de  $\omega$ . Tracer 20log $|\mathcal{I}|$  en fonction de log $\omega$ .

3°/ Exprimer arg(T) et étudier ses variations en fonction de ω. Tracer arg(T) en fonction de logω.

#### Exercice 8

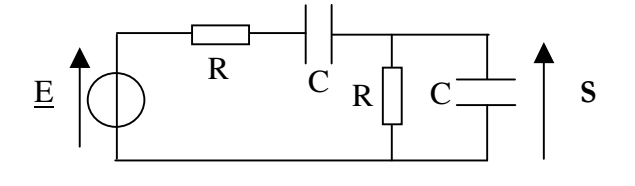

1°/ Exprimer l'admittance Y<sub>eq</sub> équivalente du dipôle R et C en parallèle.

2°/ Exprimer S en fonction de E de R, C et de  $Y_{eq}$ .

 $3^{\circ}/$  En déduire la fonction de transfert  $\underline{T} = \underline{S}/\underline{E}$  du circuit en fonction de R, C et  $\omega$ . Mettre cette fonction de transfert sous la forme  $A/[\,3 + j\,(\omega/\omega_0 - \omega_0/\omega)\,]$ 

 $4^{\circ}/$  Exprimer  $|\mathbf{T}|$  et étudier cette fonction de  $\boldsymbol{\omega}$ .

5°/ Exprimer arg(T) et étudier ses variations en fonction de ω.

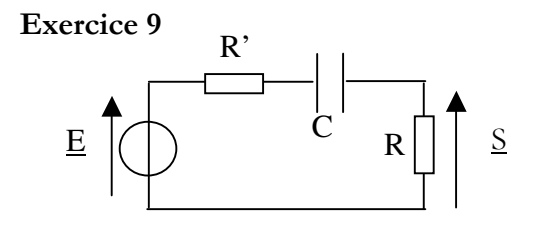

1°/ Exprimer la fonction de transfert  $\underline{T} = \underline{S}/\underline{E}$ du circuit en fonction de R, C et ω. Mettre cette fonction de transfert sous la forme :  $A/\lceil 1-i$  ( $\omega_0/\omega$ ) ]

2°/ Exprimer |T| et étudier cette fonction de ω. Tracer 20log| $\underline{T}$ |en fonction de log $\omega$  pour R' = R = 10 k $\Omega$  et C = 20 nF.

 $3^{\circ}/$  Exprimer la pulsation pour laquelle  $|T| = |T|_{max}/\sqrt{2}$ 

4°/ Exprimer arg(T) et étudier ses variations en fonction de ω. Tracer arg(T) en fonction de logω.

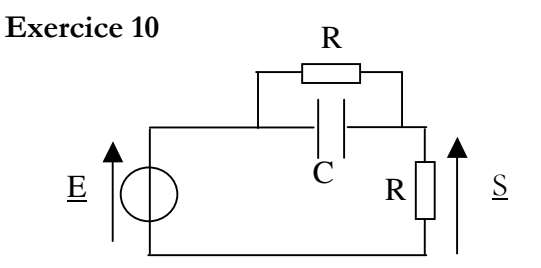

1°/ Prévoir physiquement le comportement du circuit quand  $\omega$  -> 0 et quand  $\omega$  -> + $\infty$ .

2°/ En posant  $\omega_c = 1/(RC)$  et  $x = \omega/\omega_c$ ,  $E \left[ \bigcup_{\alpha} \right]$   $\left[ \begin{array}{cc} \text{C} & \text{R} \\ \text{R} & \text{S} \end{array} \right]$   $\left[ \begin{array}{cc} \text{S} & \text{27} \text{ EII} \text{ possant } \omega_c = 1/(\text{RC}) \text{ et } x = \omega \omega_c \\ \text{nontrer que } T = S/E = (1+jx) / [2 (1+jx/2)] \end{array} \right]$ 

 $2^{\circ}/$  Exprimer  $|\mathbf{T}|$  et étudier cette fonction de  $\boldsymbol{\omega}$ .

Tracer 20log|T|en fonction de log $\omega$  pour R' = R = 10 k $\Omega$  et C = 20 nF.

4°/ Exprimer arg(T) et étudier ses variations en fonction de ω. Tracer arg(T) en fonction de logω.

Exercice 11

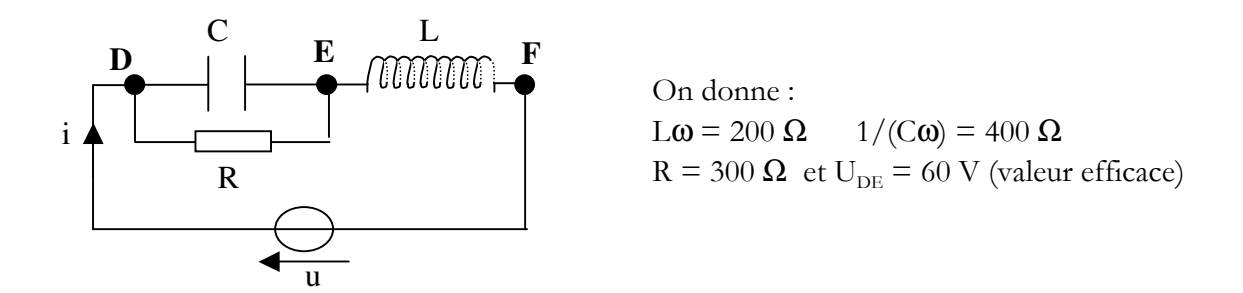

1°/ Calculer les intensités efficaces des courants dans les trois composants R, L et C. Déterminer la valeur efficace de la tension u.

2°/ Exprimer l'impédance complexe du dipôle DF en fonction de R et déterminer la valeur de R pour laquelle il est purement résistif.

#### EXERCICES REGIMES TRANSITOIRES

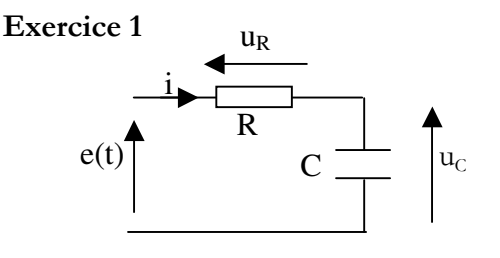

1°/ Etablir l'équation différentielle du circuit RC

 $2^{\circ}$ / Le signal e(t) passe brutalement à t=0 de –10  $V \hat{a} + 10V$ . A t = 0, on a alors  $u_c(t)$  = -5 V. Exprimer la loi de variation de  $u_c(t)$ .

 $3^{\circ}/$  Exprimer l'instant T pour lequel uc(t) = 5 V.

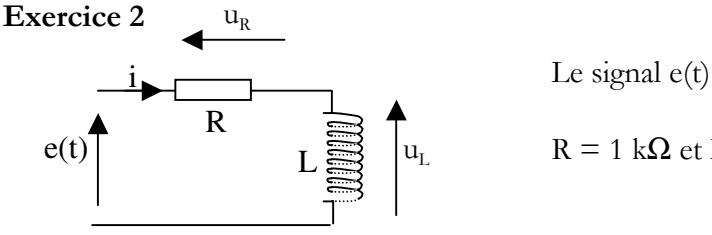

Le signal e(t) passe brutalement à t=0 de 0 V à +10V.

 $R = 1$  kΩ et L = 0,5 H

- $1^{\circ}$ / Quelles sont les valeurs à t=0+ de u<sub>L</sub>, u<sub>R</sub> et de i.
- $2^{\circ}$ / Quelles sont les valeurs de  $u<sub>L</sub>$  et i en régime permanent.
- 3°/ Calculer la constante de temps du circuit
- 4°/ Etablir l'équation différentielle de i
- $5^{\circ}$ / Résoudre cette équation différentielle et en déduire les chronogrammes de i, u<sub>R</sub> et u<sub>L</sub>

### Exercice 3

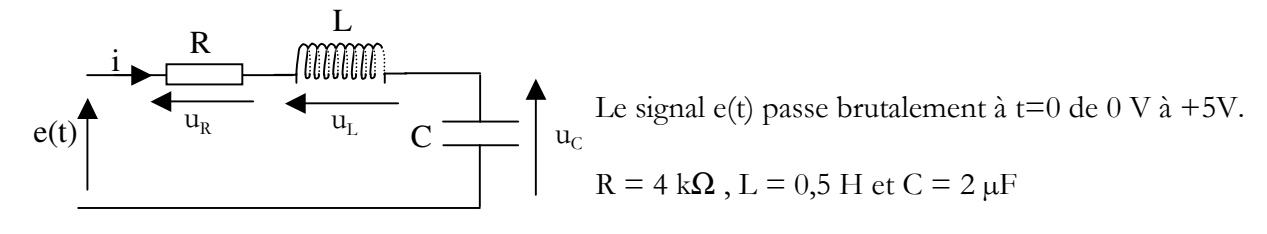

 $1^{\circ}/$  Etablir l'équation différentielle de u<sub>c</sub> et la mettre sous la forme  $d^2$  uc/dt<sup>2</sup> + (2 m  $\omega_0$ ) duc/dt +  $\omega_0^2$  uc =  $\omega_0^2$  e

- $2^{\circ}/$  Exprimer et calculer m et  $\omega_0$
- 3°/ Calculer la résistance critique donnant la limite en régime apériodique et pseudo-périodique
- 4°/ Résoudre l'équation différentielle en supposant le condensateur initialement déchargé.

# IUT BELFORT MONTBELIARD -  $Dpt MP -$  NOM : gr : EXAM ELEC 2007 - Durée 25 min – Sorties interdites s1

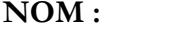

Tout contrôle continu est soumis au règlement des examens de l'université. Toute tentative de fraude ou fraude avérée, sous quelque forme que ce soit, met immédiatement fin à l'examen, est immédiatement sanctionnée par la note zéro et est passible du conseil de discipline de l'université.

#### EXERCICE 1

Exprimer la résistance équivalente :

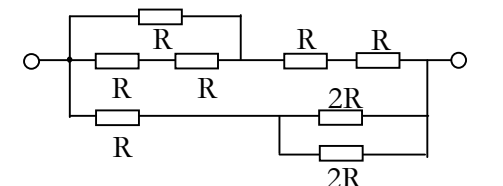

### EXERCICE 2

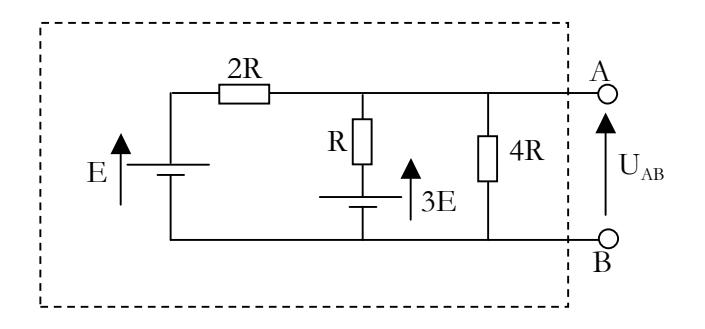

1°/ Exprimer la tension UAB à vide (pas de charge entre les deux bornes de sortie).

2°/ Appliquer le théorème de Thévenin pour exprimer la résistance interne vue entre les deux bornes de sortie.

3°/ En déduire le modèle équivalent de Thévenin vu entre A et B.

#### EXERCICE 3

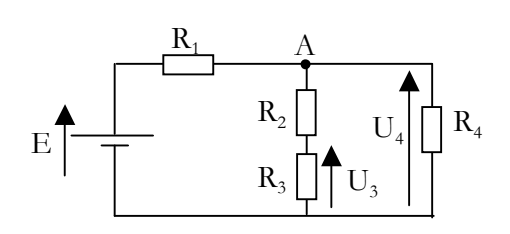

1°/ En considérant le nœud A, exprimer U4 en fonction de E et des résistances.

2°/ Calculer la valeur de U4 compte tenu des valeurs ci-dessous :

$$
E = 9 V \qquad R_1 = 20 \Omega \qquad R_2 = 10 \Omega
$$
  

$$
R_3 = 5 \Omega \qquad R_4 = 20 \Omega
$$

3°/ Calculer U<sup>3</sup>

### UT BELFORT MONTBELIARD - Dpt MP -  $\vert$  NOM :  $gr:$ EXAM ELEC 2007 - Durée 25 min – Sorties interdites s2

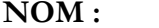

Tout contrôle continu est soumis au règlement des examens de l'université. Toute tentative de fraude ou fraude avérée, sous quelque forme que ce soit, met immédiatement fin à l'examen, est immédiatement sanctionnée par la note zéro et est passible du conseil de discipline de l'université.

#### EXERCICE 1

Exprimer la résistance équivalente :

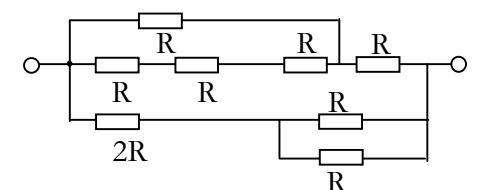

#### EXERCICE 2

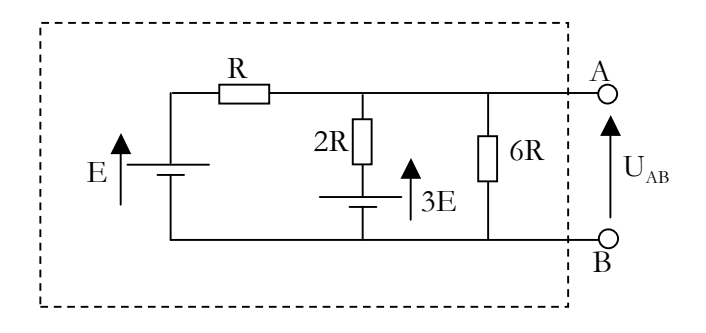

1°/ Exprimer la tension UAB à vide (pas de charge entre les deux bornes de sortie).

2°/ Appliquer le théorème de Thévenin pour exprimer la résistance interne vue entre les deux bornes de sortie.

3°/ En déduire le modèle équivalent de Thévenin vu entre A et B.

EXERCICE 3

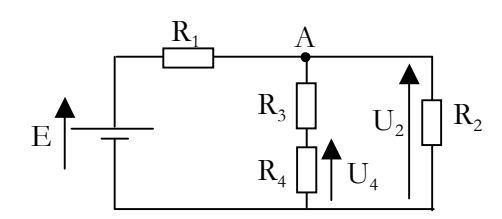

1°/ En considérant le nœud A, exprimer U2 en fonction de E et des résistances.

2°/ Calculer la valeur de U2 compte tenu des valeurs ci-dessous :

$$
E = 9 V \qquad R_t = 20 \Omega \qquad R_2 = 10 \Omega
$$
  

$$
R_3 = 5 \Omega \qquad R_4 = 20 \Omega
$$

3°/ Calculer U<sup>4</sup>

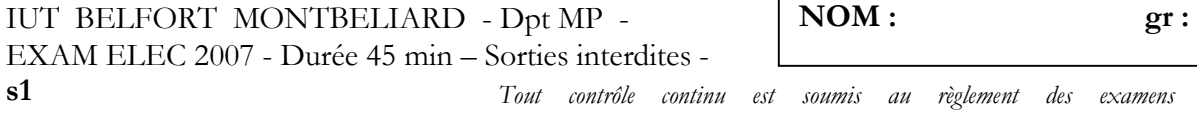

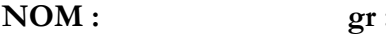

tinu est soumis au règlement des examens de l'université. Toute tentative de fraude ou fraude avérée, sous quelque forme que ce soit, met immédiatement fin à l'examen, est immédiatement sanctionnée par la note zéro et est passible du conseil de discipline de l'université.

#### EXERCICE 1

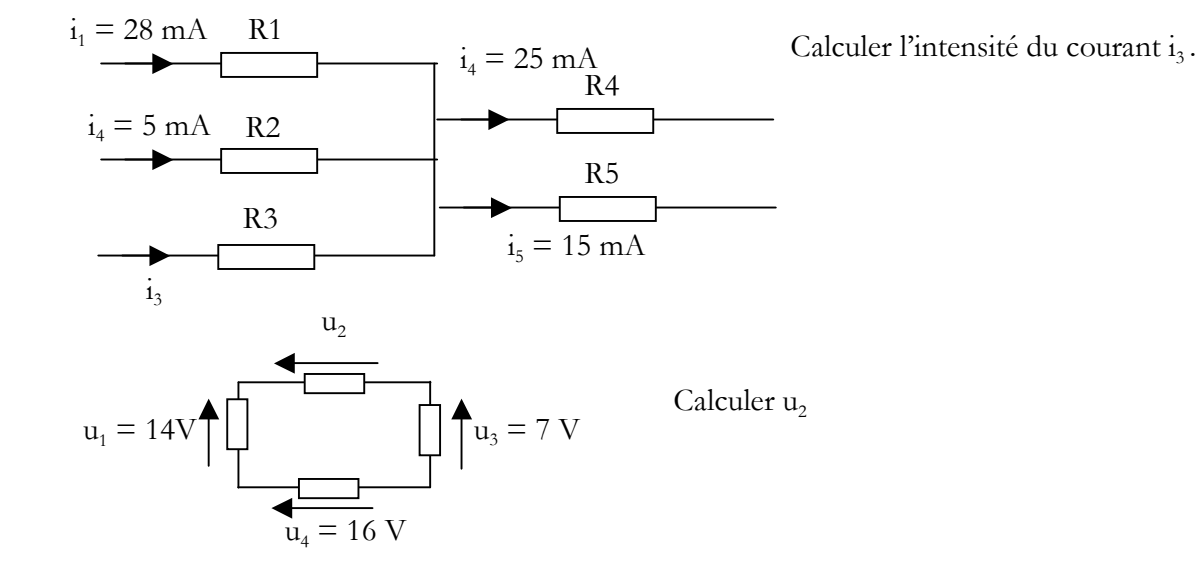

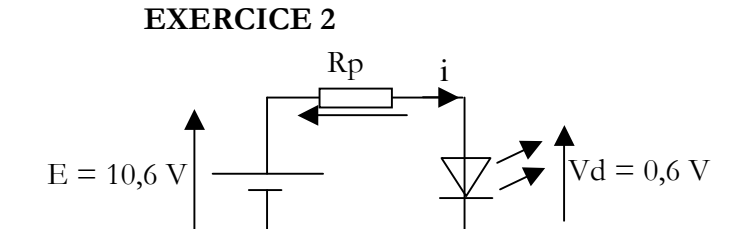

1°/ Quelle est la tension U aux bornes de Rp

2°/ Calculer la valeur de Rp permettant de limiter l'intensité i du courant électrique à 5 mA.

#### EXERCICE 3

Exprimer la résistance équivalente des dipôles dessinés :

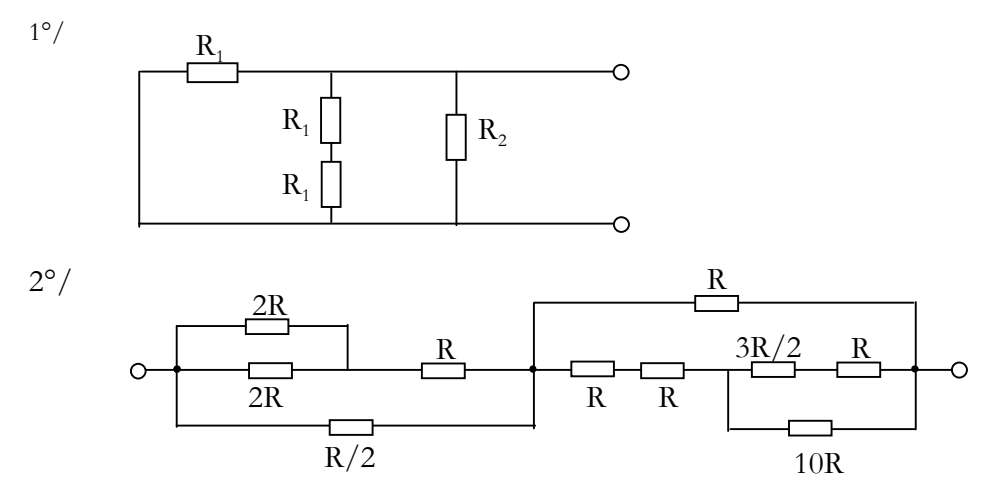

V. Chollet - cours-elec-trous-09.doc - 25/08/2008 - Page 61 / 66

# EXERCICE 4

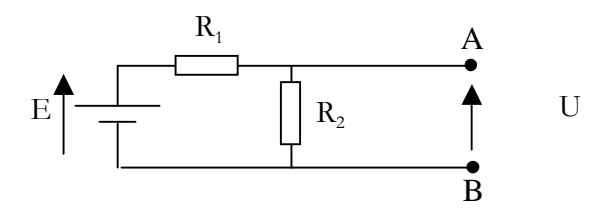

1°/ Exprimer la tension à vide U

2°/ Exprimer la résistance vue entre A et B lorsque E est court-circuitée.

3°/ En déduire le modèle équivalent de Thévenin vu entre A et B.

# EXERCICE 5

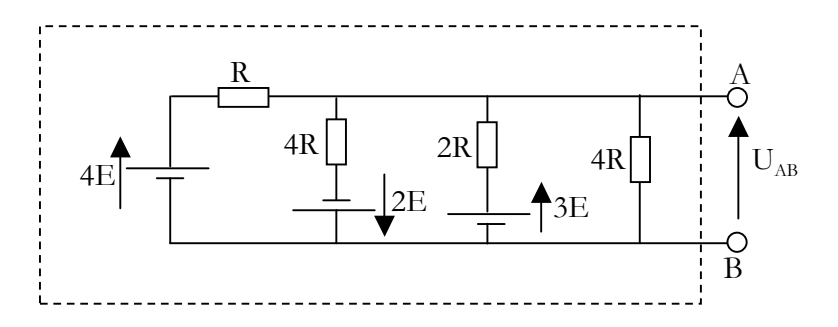

 $1^{\circ}/$  Exprimer la tension  $U_{\textsc{ab}}$  à vide (pas de charge entre les deux bornes de sortie).

2°/ Appliquer le théorème de Thévenin pour exprimer la résistance interne vue entre les deux bornes de sortie. Dessiner le modèle équivalent de Thévenin.

3°/ En déduire le modèle équivalent de Norton vu entre A et B.

# IUT BELFORT MONTBELIARD Année 2006/2007 Dpt MESURES PHYSIQUES

NOM : Groupe :

# **EXAMEN PARTIEL D'ELECTRICITE n ° 2**  Durée 1 h 30 min

#### Veuillez soigner la présentation.

Tout contrôle continu est soumis au règlement des examens de l'université. Toute tentative de fraude ou fraude avérée, sous quelque forme que ce soit, met immédiatement fin à l'examen, est immédiatement sanctionnée par la note zéro et est passible du conseil de discipline de l'université.

#### Exercice 1 –

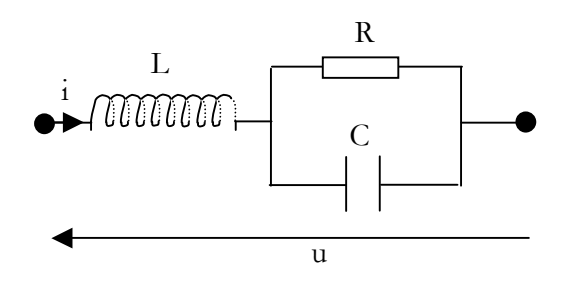

On considère le dipôle ci-contre, parcouru par un courant sinusoïdal.

1°/ A partir des expression des impédances complexes de chaque composants, exprimer l'impédance complexe de l'ensemble du dipôle sous la forme :

$$
\underline{Z} = (a + j b) / (c + j d)
$$

2°/ En déduire l'expression de |Z|sans chercher à la simplifier.

#### $3^{\circ}/$  Exprimer lim  $|\underline{Z}|$

- a) quand  $\omega$  -> 0
- b) quand  $\omega$  -> + $\infty$
- c) Vérifier vos résultats du calcul des limites par le schéma équivalent (comportement de L et C quand  $\omega$ -> 0 et quand  $\omega$ -> +∞).

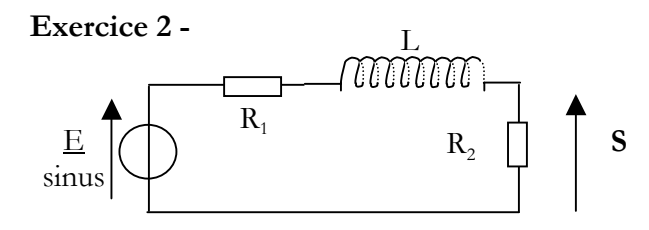

 $1^{\circ}/$  Exprimer la fonction de transfert T =  $S/E$ du circuit en fonction de  $R_1$ ,  $R_2$ , L et  $\omega$ . Mettre cette fonction de transfert sous la forme :  $\underline{T} = A/[\ 1 + j \ (\omega/\omega_0) ]$ 

- $2^{\circ}/$  Exprimer  $|\mathbf{T}|$  et étudier cette fonction de  $\omega$ .
- $3^{\circ}/$  Tracer l'allure de G = 20log| $\underline{T}$ | en fonction de log**o**.
- 4°/ Exprimer arg(T) et étudier ses variations en fonction de ω.
- 5°/ Tracer l'allure de arg(T) en fonction de logω.
- 6°/ Quelle est la nature du filtrage ?

Exercice 3 -

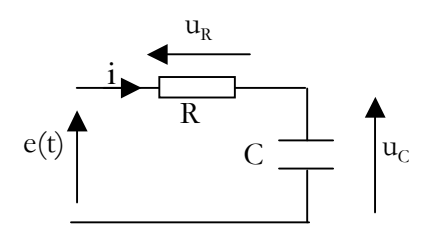

Le signal e(t) passe brutalement à t=0 de -5 V à  $+10V$ .

Initialement,  $u_c(0) = -2 V$ 

$$
R = 200 \Omega \text{ et } C = 1 \mu F = 10^{-6} \text{ F}
$$

 $1^{\circ}$ / Quelles sont les valeurs à t=0+ de u<sub>c</sub>, u<sub>R</sub> et de i.

- $2^{\circ}$ / Quelles sont les valeurs de  $u_c$  et i en régime permanent.
- 3°/ Calculer la constante de temps du circuit
- 4°/ Etablir l'équation différentielle de u<sub>c</sub>
- 5°/ Résoudre cette équation différentielle et en déduire les chronogrammes de uc et de u<sub>R</sub>.
- $6^{\circ}$ / Exprimer l'instant T pour lequel uc(t) = 5 V.

# IUT BELFORT MONTBELIARD Année 2007/2008 Dpt MESURES PHYSIQUES

NOM : Groupe :

# **EXAMEN D'ELECTRICITE rattrapage**  Durée 1 h 30 min

#### Veuillez soigner la présentation.

Tout contrôle continu est soumis au règlement des examens de l'université. Toute tentative de fraude ou fraude avérée, sous quelque forme que ce soit, met immédiatement fin à l'examen, est immédiatement sanctionnée par la note zéro et est passible du conseil de discipline de l'université.

#### Exercice 1 –

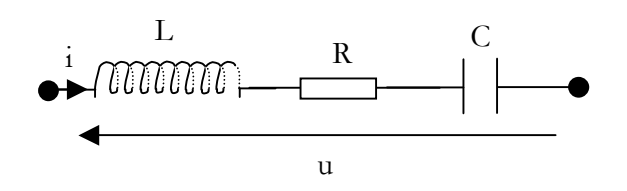

On considère le dipôle ci-contre, parcouru par un courant sinusoïdal.

1°/ A partir des expressions des impédances complexes de chaque composant, exprimer l'impédance complexe de l'ensemble du dipôle.

 $2^{\circ}$ / En déduire l'expression de  $|\mathbf{Z}|$  sans chercher à la simplifier.

- $3^{\circ}/$  Exprimer lim  $|\mathbf{Z}|$ 
	- d) quand  $\omega$  -> 0
		- e) quand  $\omega$  -> + $\infty$
		- f) Vérifier vos résultats du calcul des limites par le schéma équivalent (comportement de L et C quand  $\omega$ -> 0 et quand  $\omega$ -> +∞).

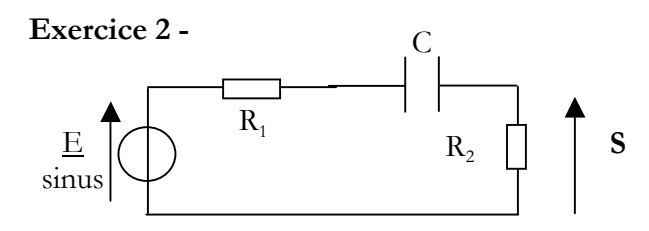

1°/ Exprimer la fonction de transfert  $\underline{T} = \underline{S}/\underline{E}$ du circuit en fonction de  $R_1$ ,  $R_2$ , L et  $\omega$ . Mettre cette fonction de transfert sous la forme :  $T = A/I$  1- j  $(\omega_0/\omega)$  1

- $2^{\circ}/$  Exprimer  $|\mathbf{T}|$  et étudier cette fonction de  $\boldsymbol{\omega}$ .
- $3^{\circ}$  Tracer l'allure de G = 20log|T|en fonction de log $\omega$ .
- 4°/ Exprimer arg(T) et étudier ses variations en fonction de ω.
- 5°/ Tracer l'allure de arg(T) en fonction de logω.
- 6°/ Quelle est la nature du filtrage ?

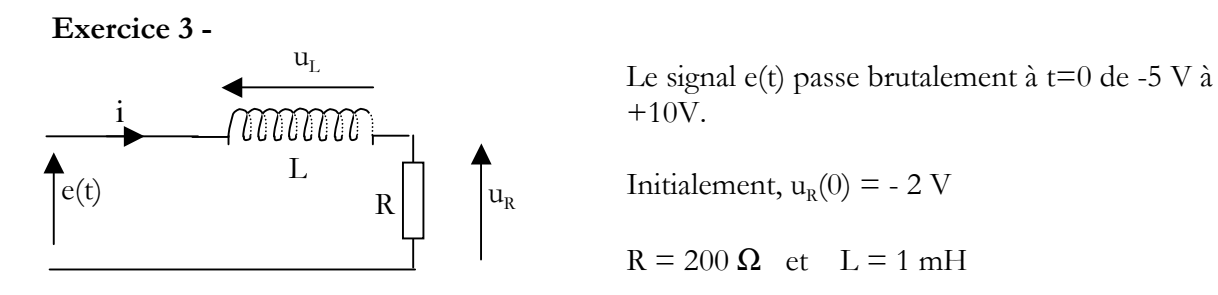

- $1^{\circ}$ / Quelles sont les valeurs à t=0+ de u<sub>R</sub>, u<sub>L</sub> et de i.
- $2^{\circ}$ / Quelles sont les valeurs de  $u_R$  et i en régime permanent.
- 3°/ Calculer la constante de temps du circuit
- 4°/ Etablir l'équation différentielle de u<sub>r</sub>
- $5^{\circ}$ / Résoudre cette équation différentielle et en déduire les chronogrammes de u<sub>R</sub> et de u<sub>L</sub>.
- $6^{\circ}$ / Exprimer l'instant T pour lequel  $u_R(t) = 5 V$ .